## МІЖНАРОДНИЙ ГУМАНІТАРНИЙ УНІВЕРСИТЕТ

Факультет кібербезпеки, програмної інженерії та комп'ютерних наук Кафедра інформаційних технологій

## Пояснювальна записка

до кваліфікаційної роботи другого (магістерського) рівня

на тему Математичні моделі та програмне забезпечення для дослідження понижувально-підвищувальних перетворювачів напруги

> Виконав: студент 2 курсу, групи IKK-2.1 спеціальності 121 «Інженерія програмного забезпечення»

Скородумов Віталій Олександрович

Керівник Русу О.П.

Рецензент Йона Л.Г.

Одеса - 2023 рік

#### ДОВІДКА

кафедри інформаційних технології про виконану магістерську роботу

студента 2 курсу, ФКПІ та КН групи  $\mathcal{H}$  К - 2.1. Скоподумова Cimaux's Viercanobura Mamenamore на тему: nhornamene redeni ma noncember Raucosco. men remão PACCECC nn Ug. Висновок нормоконтролера delue Toemobanera samme ebaucarragicredi  $na$  $\mathcal{D}C$ une im  $\mathcal{M}$ j Thimusoro oconience rence S.B. Нормоконтролер веете кад 15.12.2023 (науковий ступінь /вчене звання) (пілинс. лата) (і. б. прізв Висновок відповідального за перевірку на наявність академічного плагіату зайней 10 1015677890 yui rauenida чицая хамо  $\frac{1}{2}$ 2023 einne Відповідальна особа Cercice. Kaan (і. б. прізвище) (підпис, дата) (науковий ступінь, вчене звання) Попередній захист магістерської роботи студ. Creckofyeed B.O. проведено « $\frac{12}{8}$ »  $12$  $20\sqrt{3}$  p.  $\mathcal{U}$ (прізвище і.б.) branns. **Висновки** Chaecian's DADILLO  $l\ell\mathcal{O}_\ell$ obaue *LeDN* Cuel 61kg  $n$ persone Theesnew more eurno ileo rear  $\alpha$ celonegi  $O(111)$ óé Mun  $ucero$  $\mu$ ellau co giorene radeleik crec Derade reengthe U O ekobcoke JB roa Члени комісії (Лнауковий ступны, вчене звання, прізвище і.б.) (підпис) Thursd' flee  $K$ . T. H. Roe Z (науковий ступінь, вчене звання, прізвище ј.б.) (підпис)  $D - E$ ra2206 Ree  $kT-K$ (науковий ступінь, вчене звання, прізвище і.б.) (підпис)

## МІЖНАРОДНИЙ ГУМАНІТАРНИЙ УНІВЕРСИТЕТ

Факультет Кафедра Освітній рівень Галузь знань Спеціальність

кібербезпеки, програмної інженерії та комп'ютерних наук інформаційних технологій другий (магістерський) 12 Інформаційні технології 121 Інженерія програмного забезпечення

> ЗАТВЕРДЖУЮ Завідувач кафедри інформаційних технологій - Т.І. Григор'єва  $2023$  року

#### ЗАВДАННЯ НА МАГІСТЕРСЬКУ РОБОТУ

1. Тема роботи: Математичні моделі та програмне забезпечення для дослідження понижувально-підвищувальних перетворювачів напруги

Керівник роботи Русу Олександр Петрович, к.т.н., доцент (прізвище, ім'я, по батькові, науковий ступінь, вчене звання)

Затверджені наказом закладу вищої освіти від «25» СС 20<sup>23</sup> року № 1957

2. Строк подання здобувачем роботи 11.12.2023 р.

3. Вихідні дані до роботи

1. Використовувати схему із чотирма керованими силовими ключами

2. Виконати аналіз усіх можливих алгоритмів роботи силової частини

3. Програмний модуль для розрахунку та дослідження реалізувати у вигляді динамічно-зв'язаної бібліотеки

4. Зміст пояснювальної записки

1. Математична модель неінвертувального понижувально-підвищувального

перетворювача із чотирма силовими ключами

2. Вибір способу практичної реалізації розробленої математичної моделі

3. Програмне забезпечення для дослідження понижувально-підвищувальних перетворювачів напруги

5. Перелік демонстраційних креслень: Презентація  $(8-15$  слайдів).

### 6. Консультанти розділів роботи

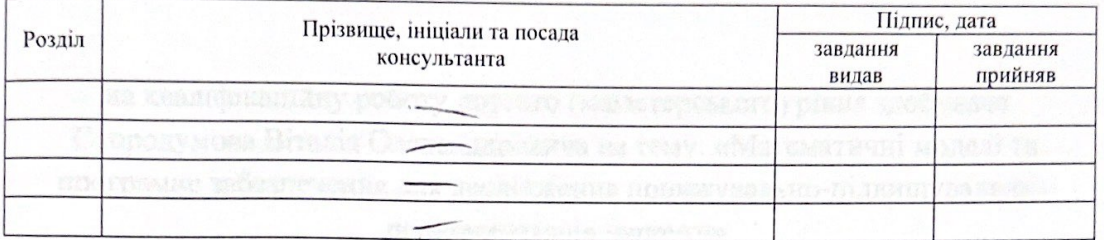

7. Дата видачі завдання \_\_\_\_\_ 25 вересня 2023 р.

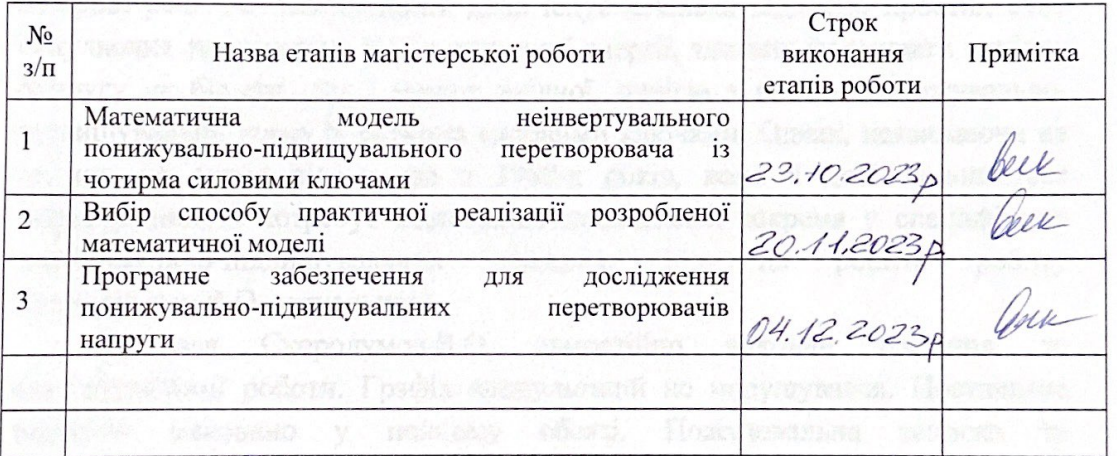

#### 

 $\sim$ Здобувач В.О. Скородумов Керівник роботи  $O.I.I. Pycy$ 

#### ВІДГУК КЕРІВНИКА

на кваліфікаційну роботу другого (магістерського) рівня здобувача Скородумова Віталія Олександровича на тему: «Математичні моделі та програмне забезпечення для дослідження понижувально-підвищувальних перетворювачів напруги»

Для живлення інтернет-речей, розташованих у важкодоступних місцях, часто використовують технології збору енергії довколишнього середовища. При цьому, у реальних фото-, термо-, вібро- та інших перетворювачах вихідна напруга може коливатися в широких межах, і бути як більше, так і менше, напруги, необхідної для стабільної роботи електронної частини інтернет-речі. На сьогоднішній день існує декілька відносно простих схем імпульсних перетворювачів електричної енергії, здатних формувати вихідну напругу як більше, так і менше вхідної, однією з яких є понижувальнопідвищувальна схема із чотирма силовими ключами. Однак, незважаючи на те, що ця схема відома ще з 1980-х років, вона й досі залишається маловивченою і потребує додаткових досліджень, зокрема у специфічних понижувально-підвищувальних режимах. **Yce** це робить роботу Скородумова В.О. актуальною.

Здобувач Скородумов В.О. самостійно виконав завдання до кваліфікаційної роботи. Графік консультацій не порушувався. Поставлене обсязі. Пояснювальна завдання виконано у повному записка та демонстраційні аркуші виконано із дотриманням усіх необхідних вимог.

Під час виконання кваліфікаційної роботи здобувач Скородумов В.О. розібрався з усіма поставленими питаннями та показав уміння користуватись технічною літературою, ставити та розв'язувати дослідницькі задачі.

Кваліфікаційна робота відповідає вимогам до кваліфікаційних робіт другого (магістерського) рівня та заслуговує оцінки «відмінно».

Здобувач Скородумов В.О. заслуговує присвоєння кваліфікації магістр за заявленою спеціальністю з інженерії програмного забезпечення 121 «Інженерія програмного забезпечення».

#### Керівник

доцент кафедри комп'ютерних наук, K.T.H.

 $O.II.$  Pycy

#### **РЕЦЕНЗІЯ**

на кваліфікаційну роботу другого (магістерського) рівня здобувача Скородумова Віталія Олександровича на тему: «Математичні моделі та програмне забезпечення для дослідження понижувально-підвищувальних перетворювачів напруги»

Кваліфікаційна робота здобувача Скородумова В.О. присвячена розвитку області використання інформаційної та комп'ютерної техніки, оскільки понижувально-підвищувальні перетворювачі, які розглядаються в роботі, дозволять живити малопотужне комп'ютерне обладнання, наприклад, пристрої Інтернету речей, від систем збору енергії довколишнього середовища.

Практичне значення роботи полягає у можливості використання розробленої математичної моделі та програмного забезпечення під час проєктування пристроїв, що можуть бути частиною інтелектуальних інформаційних систем.

Під час обговорення роботи здобувач Скородумов B.O. продемонстрував достатню теоретичну підготовку, у тому числі і області інженерії програмного забезпечення. Кваліфікаційна робота відповідає завданню, у процесі виконання роботи були використані усі вихідні дані. Текст роботи послідовний та зрозумілий, оформлення пояснювальної записки та демонстраційних аркушів якісне.

До недоліків роботи слід віднести:

- недостатню увагу приділено оцінки точності розробленої математичної моделі;

- недостатню увагу приділено питанням інтеграції розробленого програмного забезпечення в системи автоматизованого проєктування.

Але названі недоліки не знижують цінності виконаної роботи.

Кваліфікаційна робота Скородумова В.О. відповідає вимогам до випускних кваліфікаційних робіт здобувачів другого (магістерського) рівня та заслуговує оцінки «відмінно».

Здобувач Скородумов В.О. заслуговує отримання кваліфікації магістр за спеціальністю 121 «Інженерія програмного забезпечення».

Рецензент Завідувачка каф. КІ та IT К.Т.Н., ДОЦ.

Л.Г. Йона

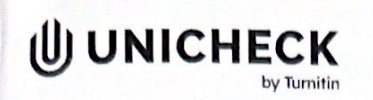

Ім'я користувача: Анна Серединко

дата перевірки: 11.12.2023 23:55:19 MSK

Дата звіту: 11.12.2023 23:58:40 MSK ID перевірки: 1015995242

Тип перевірки: Doc vs Internet + Library

ID користувача: 100001433

#### Назва документа: Скородумов диплом

Кількість сторінок: 62 Кількість слів: 11901 Кількість символів: 92761 Розмір файлу: 1.54 МВ ID файлу: 1015677890

Виявлено модифікації тексту (можуть впливати на відсоток схожості)

# 24.9%

## Схожість

Найбільша схожість: 13.1% з джерелом з Бібліотеки (ID файлу: 1015677895)

14.3% Джерела з Інтернету 951

13.5% Джерела з Бібліотеки  $42$ 

## 0% Цитат

Вилучення цитат вимкнене

Вилучення списку бібліографічних посилань вимкнене

## 0% Вилучень

Немає вилучених джерел

## Модифікації

Виявлено модифікації тексту. Детальна інформація доступна в онлайн-звіті.

Замінені символи 86

Підозріле форматування

#### **РЕФЕРАТ**

Текстова частина магістерської роботи містить 53 с., 22 рис., 11 табл., 41 джерело, 3 додатки.

КЛЮЧОВІ СЛОВА: ІНТЕРНЕТ РЕЧЕЙ, МАТЕМАТИЧНА МОДЕЛЬ, **TIPOFPAMHE** ЗАБЕЗПЕЧЕННЯ, ІМПУЛЬСНИЙ ПЕРЕТВОРЮВАЧ, ПОНИЖУВАЛЬНО-ПІДВИЩУВАЛЬНИЙ ПЕРЕТВОРЮВАЧ, ДИНАМІЧНО-ЗВ'ЯЗАНА БІБЛІОТЕКА

Об'єкт дослідження - енергетичні та магнітні процеси в силовій частині понижувально-підвищувальних перетворювачів.

Предмет дослідження - математичні моделі і програмне забезпечення для розрахунку та дослідження понижувально-підвищувальних перетворювачів.

Мета роботи - розробка математичних моделей та програмного забезпечення для дослідження понижувально-підвищувальних перетворювачів.

Методи дослідження - методи теорії електричних кіл.

У роботі отримано математичну модель енергетичних та магнітних процесів в силовій частині імпульсних понижувально-підвищувальних перетворювачах із чотирма силовими ключами, що можуть працювати у чотирьох режимах роботи. аналіз усіх можливих алгоритмів роботи силової частини Виконано перетворювача, показано, що понижувально-підвищувальний перетворювач може працювати у чотирьох режимах, три з яких складаються із двох, а четвертий - із трьох різних етапів перетворення. Отримана математична модель реалізована у вигляді динамічно-зв'язаної бібліотеки, яку можна легко інтегрувати у різноманітне програмне забезпечення, у тому числі і в системи автоматизованого проектування.

#### **ABSTRACT**

The text part of the master's work contains 53 pages, 22 figures, 11 tables, 41 sources, 3 appendices.

KEY WORDS: INTERNET OF THINGS, MATHEMATICAL MODEL, SOFTWARE, **SWITHING** CONVERTER, **BUCK-BOOST** CONVERTER, DYNAMIC-LINKED LIBRARY

The object of research is energy and magnetic processes in the power part of stepup converters.

The subject of research is mathematical models and software for the calculation and research of buck-boost converters.

The purpose of the work is to develop mathematical models and software for the research of buck-boost converters.

The research methods are methods of the theory of electric circuits.

In the work, a mathematical model of energy and magnetic processes in the power part of 4-Switch Non-Inverting Buck-Boost Converters, which can work in four modes of operation, was obtained. The analysis of all possible algorithms of the power part of the converter is performed. It is shown that the buck-boost converter can work in four modes, three of which consist of two, and the fourth mode consist of three different conversion stages. The resulting mathematical model is implemented in the form of a dynamic linked library, which can be easily integrated into various software, including integrated development environment.

## **3MICT**

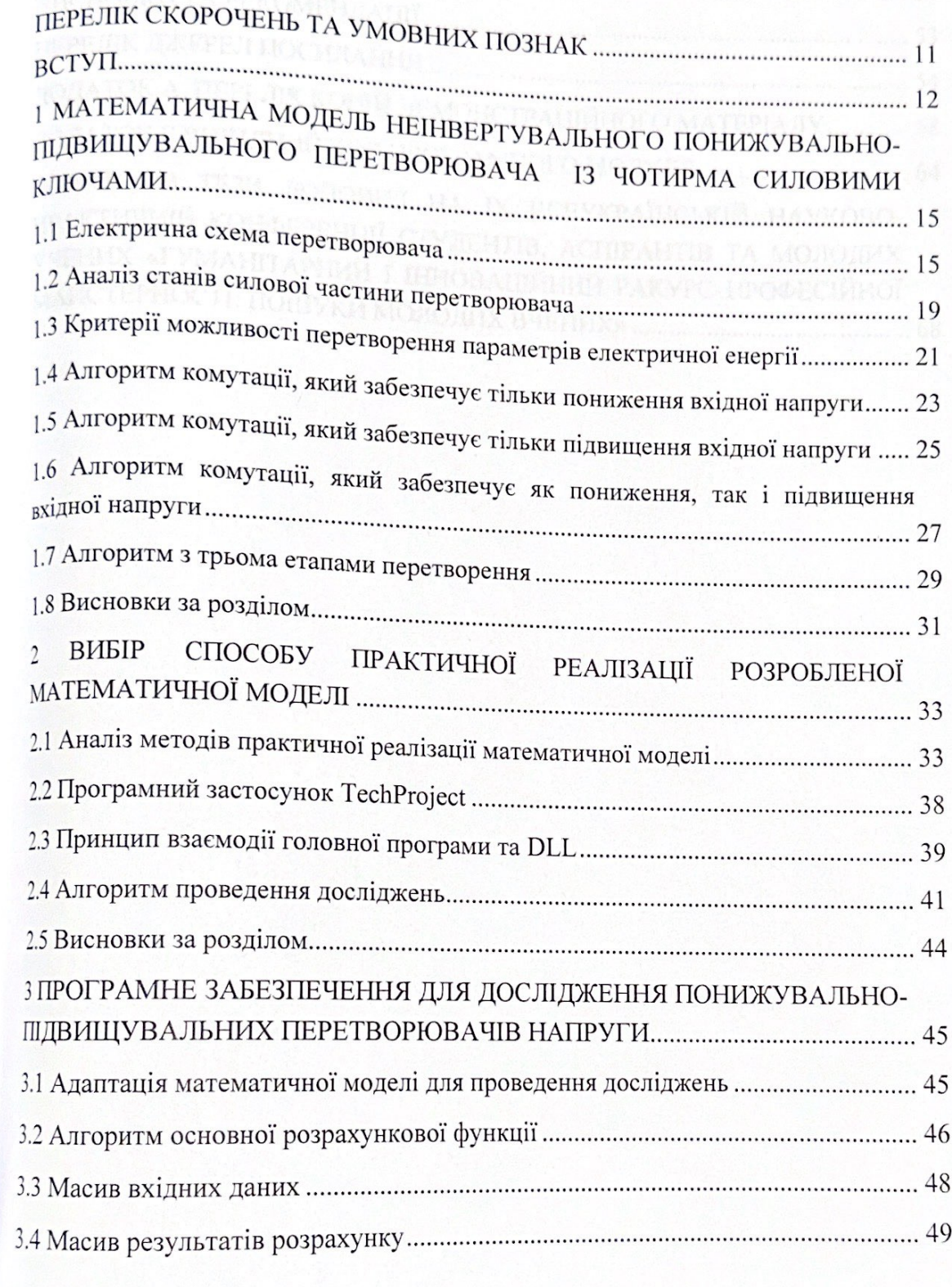

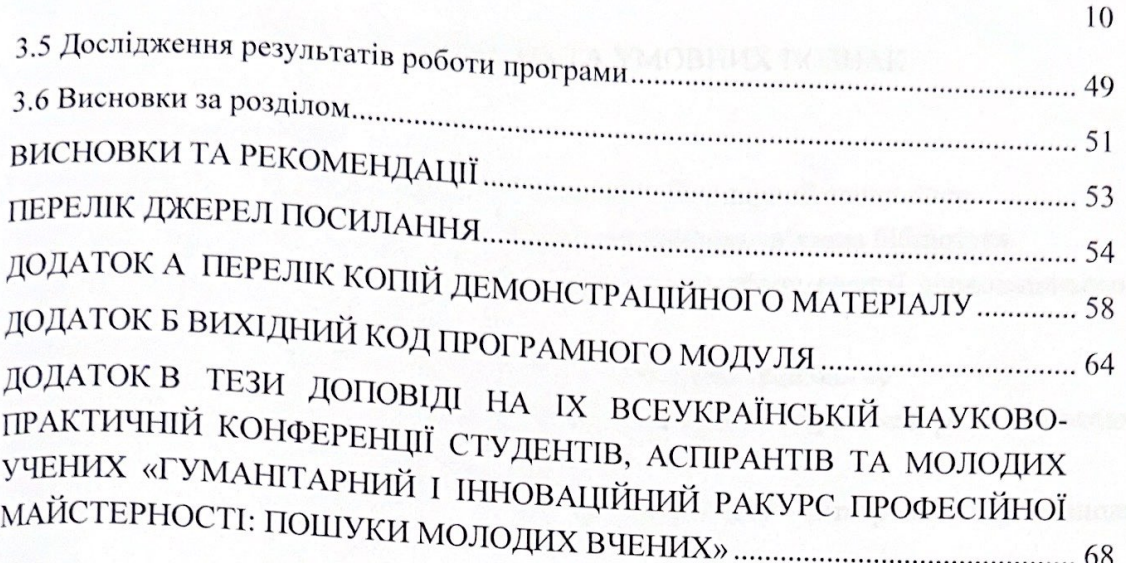

#### ПЕРЕЛІК СКОРОЧЕНЬ ТА УМОВНИХ ПОЗНАК

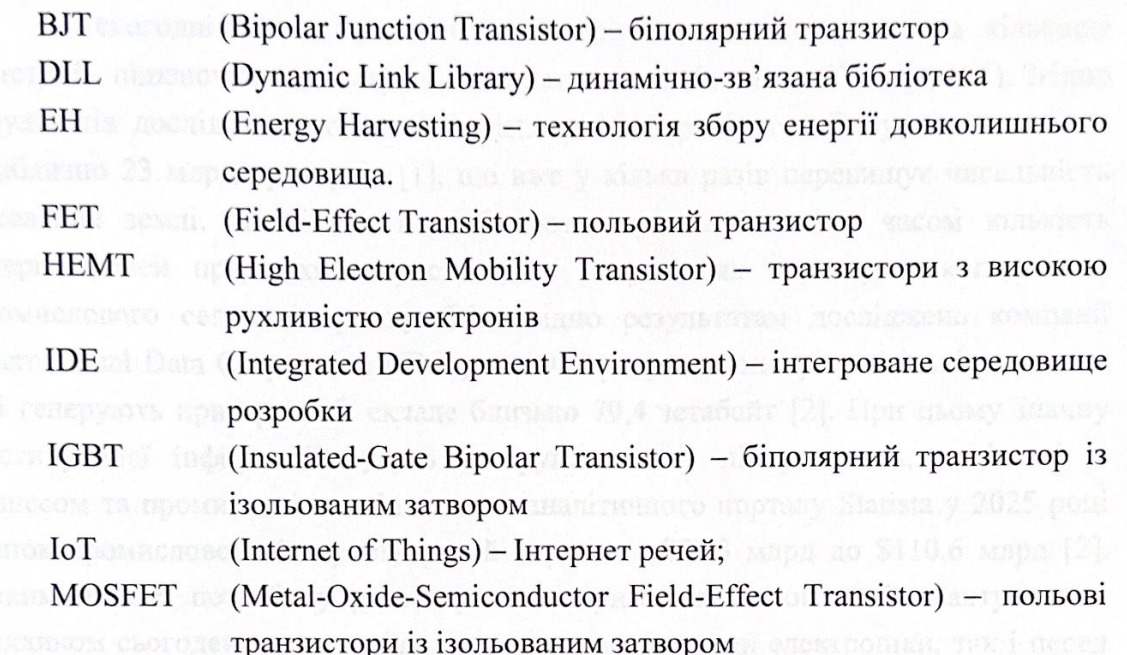

## ПЕРЕЛІК СКОРОЧЕНЬ ТА УМОВНИХ ПОЗНАК

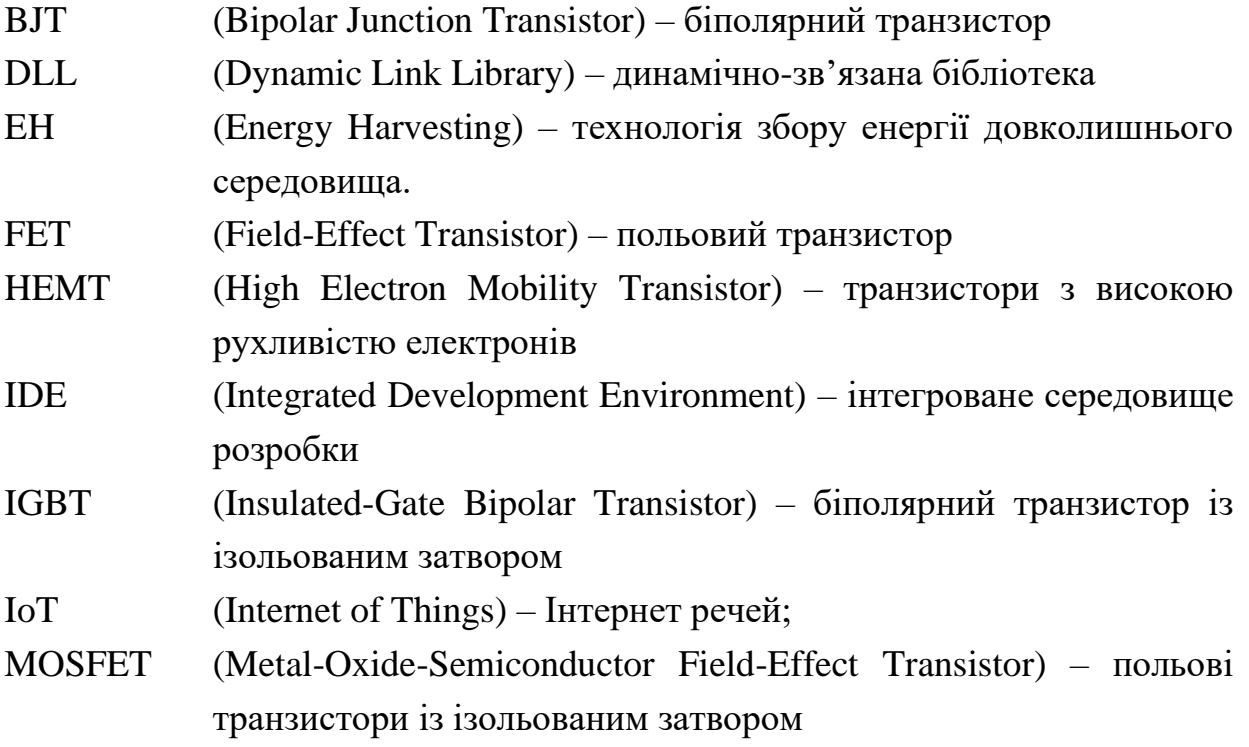

### ВСТУП

На сьогоднішній день у світі спостерігається стале зростання кількості пристроїв, підключених до мережі інтернету речей (Internet of Things, IoT). Згідно результатів досліджень компанії Statista, у 2018 році до IoT було підключено приблизно 23 млрд пристроїв [\[1\]](#page-55-0), що вже у кілька разів перевищує чисельність населення землі. Аналітики передбачають, що найближчим часом кількість інтернет-речей продовжить зростати, за рахунок як користувацького, так і промислового сегментів ринку. Відповідно результатам досліджень компанії International Data Corporation (IDC), до 2025 року середньорічна кількість даних, які генерують пристрої IoT складе близько 79,4 зетабайт [\[2\]](#page-55-1). При цьому значну частину цієї інформації будуть генерувати саме підприємства, пов'язані із бізнесом та промисловістю. За даними аналітичного порталу Statista у 2025 році ринок промислового Інтернету речей виросте з \$77,3 млрд до \$110,6 млрд [\[2\]](#page-55-1). Таким чином, потреба у розвитку та підтримці технології IoT є актуальним викликом сьогодення, що стоїть як перед розробниками електроніки, так і перед фахівцями у галузі інформаційних технологій.

При створенні інтернет-речей особливу увагу приділяють трьом головним питанням: функціональності, безпеці та енергоспоживанню [\[3\]](#page-55-2). Але якщо функціональність – спроможність виконувати певний набір функцій, у тому числі і інтелектуальних – притаманна будь-якому технічному засобу або програмному застосунку, то вимоги до безпеки користування та енергоспоживання дещо відрізняються від аналогічних вимог, що висуваються до типового обладнання чи програмного забезпечення.

Підвищений рівень безпеки використання інтернет-речей пов'язаний, у першу чергу, із використання відкритих каналів передачі інформації, тому для передачі даних повинні використовуватися надійні методи шифрування [\[4,](#page-55-3) [5\]](#page-55-4). Не меншу увагу при створенні інтернет-речей слід приділяти і енергоспоживанню. Проблема полягає у тому, що інтернет-речі, наприклад, датчики моніторингу стану інженерних споруд або довколишнього середовища дуже часто встановлюються у важкодоступних місцях із обмеженим доступом до джерел енергії, тому тривалість автономної роботи, яка при використанні сучасних літієвих гальванічних елементів може перевищувати 10 років [\[6,](#page-55-5) [7\]](#page-55-6), є одним із головних параметрів більшості інтернет-речей із автономним живленням.

Для живлення інтернет-речей, розташованих у важкодоступних місцях, часто використовують технології збору енергії довколишнього середовища (Energy Harvesting, EH) [\[8](#page-55-7) – [10\]](#page-55-8). Наприклад, в [\[11\]](#page-56-0) наведено приклад використання енергії добових коливань температури довколишнього середовища для живлення метеостанції. Головною особливістю енергії довколишнього середовища, для отримання якої використовуються фотоелементи, термо- та віброперетворювачі, елементи Зеєбека та Пельтьє та інші, є нестабільність вихідної потужності. У реальних фото-, термо-, вібро- та інших перетворювачах вихідна напруга може коливатися в широких межах, і бути як більше, так і менше, напруги, необхідної для стабільної роботи електронної частини інтернет-речі. Це потребує використання спеціальних вузлів – перетворювачів, спроможних підтримувати стабільну вихідну напругу в широких межах.

На сьогоднішній день існує декілька відносно простих схем імпульсних перетворювачів електричної енергії, здатних формувати вихідну напругу як більше, так і менше вхідної [\[12\]](#page-56-1). Наприклад, цю задачу можна вирішити за допомогою перетворювачів, побудованих на основі зворотноходової (перетворювач із зворотним включенням діода, Flyback Converter) або інвертувальної (Inverting Buck-Boost Converter) схем. Також можна використовувати перетворювачі, побудовані на основі менш поширених схем SEPIC (Single Ended Primary Inductance Converter) або Кука (Cuk Converter). Однак використання усіх зазначених вище рішень може призвести до необґрунтованого зниження техніко-економічних показників кінцевого застосунку, що буде проявлятися у збільшенні його розмірів та вартості, порівняно з неінвертувальною понижувально-підвищувальною схемою, яка розглядається у цій роботі. Це пов'язано з тим, що у зворотноходовій та інвертувальній схемах через магнітне поле накопичувального дроселя необхідно передавати усю енергію, яка проходить через перетворювач, що змушує використовувати реактивні елементи із більшою енергетичною ємністю [\[13\]](#page-56-2). Ще більші маса, габарити та вартість кінцевого застосунку будуть при використанні схем SEPIC або Кука, оскільки в їх силових частинах присутня більша кількість реактивних елементів із великою енергетичною ємністю.

Одним із варіантів вирішення цієї задачі є використання неінвертувальної понижувально-підвищувальної схеми із чотирма силовими ключами (4-Switch Non-Inverting Buck-Boost Converter). Ця схема утворюється шляхом об'єднання двох відомих схем імпульсних перетворювачів: понижувальної (Buck Converter)

та підвищувальної (Boost Converter), які, порівняно зі зворотноходовою та інвертувальною схемами, мають менші габарити та вартість при тих же самих рівнях потужності [\[13,](#page-56-2) [14\]](#page-56-3). Незважаючи на те, що ця схема відома ще з 1980-х років [\[15,](#page-56-4) [16\]](#page-56-5), і на сьогоднішній день в каталогах продукції майже усіх провідних виробників компонентів для силової електроніки присутні спеціалізовані рішення, призначені для реалізації цього варіанту перетворювача [\[17](#page-56-6) – [21\]](#page-56-7), ця схема ще й досі залишається маловідомою, а її можливості, зокрема при роботі у специфічних понижувально-підвищувальних режимах, ще до кінця не вивчені. Наприклад, більша частина технічної документації [\[17](#page-56-6) – [21\]](#page-56-7) присвячена технічним характеристикам та вибору компонентів перетворювача на основі відповідних мікросхем, у той час як електричним процесам, що мають місце у силовій частині, яка працює у понижувально-підвищувальних режимах, приділено лише кілька абзаців без докладного пояснення їх суті та особливостей. У фундаментальних роботах, присвячених імпульсному перетворенню, наприклад, [\[12,](#page-56-1) [22\]](#page-56-8), ця схема також або не згадується зовсім, або згадується лише у якості комбінації понижувальної та підвищувальної схем. Так само, недостатню увагу приділено аналізу можливостей цієї схеми і у розглянутих спеціалізованих наукових роботах, присвячених покращенню характеристик імпульсних перетворювачів електричної енергії [\[23](#page-56-9) – [26\]](#page-57-0). Більшість із них, наприклад, роботи [\[23](#page-56-9) – [25\]](#page-57-1), присвячені або визначенню обмеженої кількості параметрів схеми, що аналізується, або моделюванню її електричних процесів за допомогою відомих програмних пакетів, або частковій оптимізації її параметрів. І лише робота [\[26\]](#page-57-0) містить більш-менш ґрунтовне порівняння понижувально-підвищувальної схеми із понижувальною, хоча порівняльний аналіз із підвищувальною схемою, яка багато у чому подібна понижувальній, залишився поза межами уваги авторів цієї роботи.

Усе це стримує не тільки практичне використання понижувальнопідвищувальної схеми, а і розробку нових схем імпульсних перетворювачів, потреба у яких у наш час збільшується з кожним роком. Це і обумовило мету даної роботи, яка полягає у створенні математичної моделі та програмного забезпечення, що дозволять розраховувати та досліджувати силову частину неінвертувального понижувально-підвищувального перетворювача із чотирма силовими ключами, які можна застосовувати у різноманітних електронних пристроях, у тому числі і інтернет-речах, джерелом живлення для яких є енергія довколишнього середовища.

## 1 МАТЕМАТИЧНА МОДЕЛЬ НЕІНВЕРТУВАЛЬНОГО ПОНИЖУВАЛЬНО-ПІДВИЩУВАЛЬНОГО ПЕРЕТВОРЮВАЧА ІЗ ЧОТИРМА СИЛОВИМИ КЛЮЧАМИ

#### 1.1 Електрична схема перетворювача

Перші варіанти неінвертувального понижувально-підвищувального перетворювача будувалися на основі двох керованих та двох некерованих силових ключів [\[15,](#page-56-4) [16\]](#page-56-5) (рис. 1.1). У якості керованих ключів використовувались біполярні або польові транзистори, а у якості некерованих – напівпровідникові діоди на основі p-n переходу або бар'єру Шотткі. Такий підхід був обумовлений більшою вартістю керованих ключів та їх супутнього оточення (драйверів, додаткових логічних елементів у контролері, тощо), порівняно із використанням некерованих діодів.

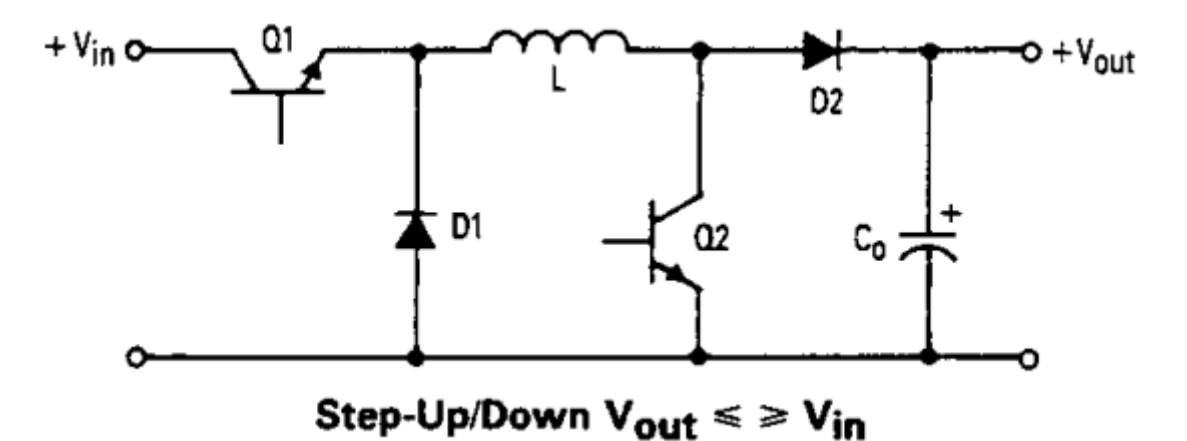

Рисунок 1.1 – Один із перших варіантів схеми понижувально-підвищувального перетворювача із двома керованими ключами (1985 рік) [\[15\]](#page-56-4)

На сьогоднішній день, бурхливий розвиток напівпровідникової промисловості призвів до значного зменшення розмірів та здешевлення виробництва майже усіх видів електронних компонентів. Крім того, використання замість некерованих напівпровідникових діодів керованих транзисторів, зокрема, польових транзисторів із ізольованих затвором, призводить до покращення багатьох техніко-економічних показників перетворювача, у тому числі, і його ККД, що особливо актуально для застосунків із автономним живленням. Отже, якщо є така можливість, то у якості усіх чотирьох силових ключів у наш час

намагаються використовувати керовані напівпровідникові прилади, які можуть бути як самостійними електронними компонентами, наприклад, як у [\[19\]](#page-56-10), так і частково або повністю інтегрованими у мікросхему контролера [\[20\]](#page-56-11) (рис. 1.2). Таким чином, випадок, коли усі чотири силові ключі є керованими, є не тільки більш загальним, а й дозволяє збільшити кількість можливих алгоритмів роботи силової частини, тому у подальшому аналізі будемо розглядати випадок, коли усі чотири силові ключі є керованими.

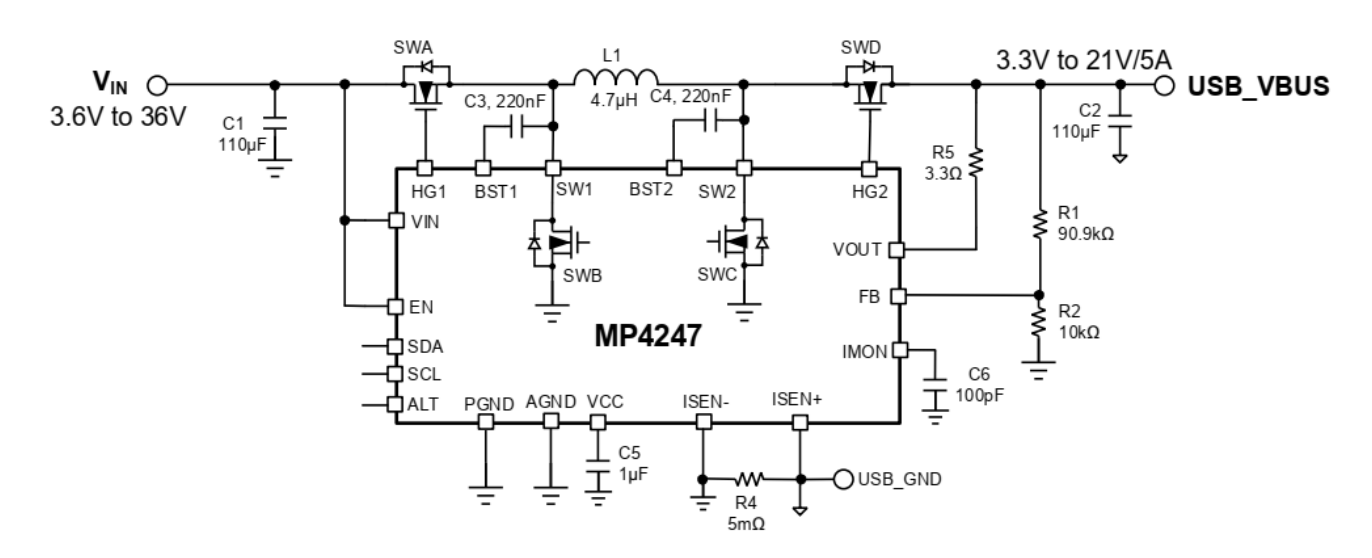

Рисунок 1.2 – Один із сучасних варіантів схеми понижувально-підвищувального перетворювача із чотирма керованими ключами, два з яких інтегровані в мікросхему контролера МР4247 [\[20\]](#page-56-11)

У загальному випадку, у понижувально-підвищувальному перетворювачі у якості силових ключів можуть використовуватися будь-які компоненти, що можуть функціонувати як керовані електронні ключі, наприклад, біполярні (Bipolar Junction Transistor, BJT) або польові транзистори (Field-Effect Transistor, FET), у тому числі і прилади с ізольованим затвором: Insulated-Gate Bipolar Transistor (IGBT) або Metal-Oxide-Semiconductor Field-Effect Transistor (MOSFET), транзистори з високою рухливістю електронів (High Electron Mobility Transistor, HEMT), тиристори і навіть реле (рис. 1.3). Крім того, в перетворювачах змінної напруги у якості силових ключів можуть використовуватись спеціалізовані схеми (рис. 1.4), що містять декілька керованих напівпровідних приладів, оскільки при перетворенні змінної напруги необхідно використовувати ключі, спроможні як пропускати струм в обох напрямках, так і блокувати його протікання також в обох напрямках [\[27\]](#page-57-2), а жодному із наведених вище напівпровідникових приладів така властивість не притаманна.

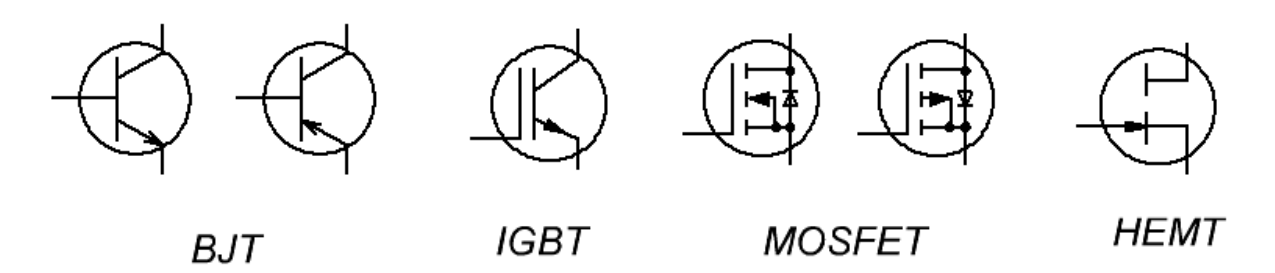

Рисунок 1.3 – Силові напівпровідникові прибори, які можна використовувати у якості керованих силових ключів в понижувально-підвищувальній схемі

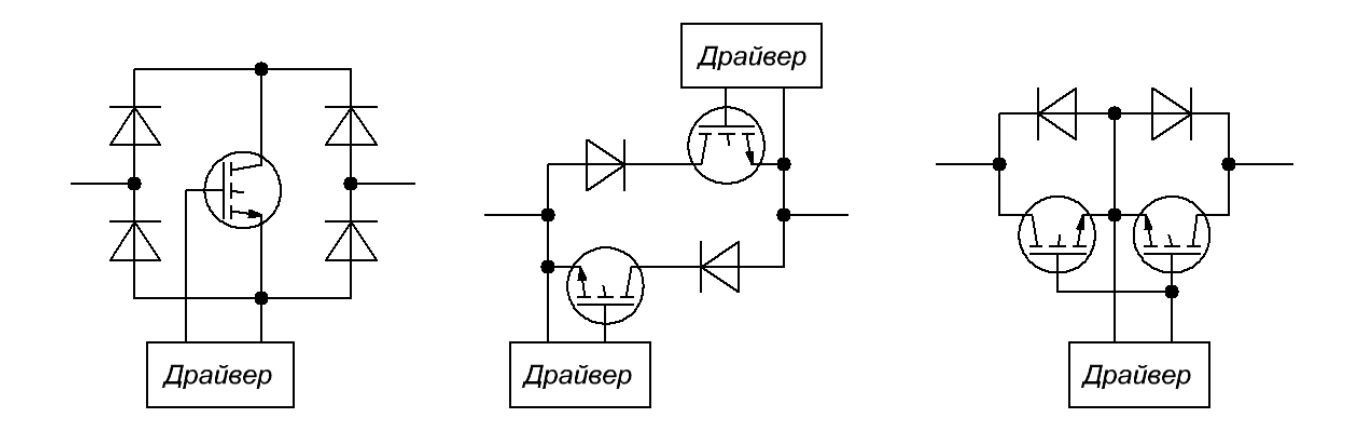

Рисунок 1.4 – Силові ключі на основі IGBT, придатні для використання в перетворювачах змінної напруги

Для того, щоб не обмежувати сферу використання отриманої математичної моделі конкретною елементною базою, у подальшому аналізі замінимо реальні силові компоненти їх ідеалізованими аналогами – абстрактними керованими ключами, що можуть знаходитися у двох станах: замкненому (ON) та розімкненому (OFF), перемикання між якими відбувається миттєво, відповідно до зовнішнього логічного сигналу, який формує схема керування (контролер). При цьому у замкненому стані опір між силовими виводами ключа наближається до нуля, що створює умови для протікання струму в обох напрямках, а у розімкненому – до нескінченності, що блокує протікання струму в обох напрямках.

Крім того, для спрощення подальшого аналізу, слід прийняти ще кілька припущень:

– накопичувальні реактивні елементи у силовій частині є ідеалізованими – вони мають нульові втрати енергії та спроможні накопичити нескінченно велику кількість енергії без зміни величини енергетичної ємності;

– енергетична ємність вхідного та вихідного конденсаторів у силовій частині схеми набагато більша (щонайменше ніж на три порядки) за максимальну кількість енергії, параметри якої спроможний перетворити перетворювач за один цикл перетворення – це дозволяє вважати, що напруга на вхідному та вихідному конденсаторах на протязі будь-якого етапу перетворення залишається незмінною.

Вказані припущення є типовими для робіт, присвячених аналізу електричних процесів в силовій частині імпульсних перетворювачів електричної енергії, і прийняті більшістю компаній, що працюють у сфері силової електроніки. Зокрема, більшість співвідношень, наведених в [\[12\]](#page-56-1), були отримані з урахуванням припущень, аналогічних допущенням, прийнятим у даній роботі.

Таким чином, ідеалізована схема силової частини понижувальнопідвищувального перетворювача, з урахуванням прийнятих вище припущень, має вигляд, показаний на рисунку (рис. 1.5). Головним призначенням цієї схеми є підтримання стабільної напруги на виводах навантаження *VOUT*, функцію якого може виконувати, наприклад, електронна частина інтернет-речі. Вхідна напруга перетворювача *VIN* формується джерелом первинного живлення, функцію якого може виконувати будь-який перетворювач енергії довколишнього середовища на електричну (фотоелемент, віброперетворювач, термоперетворювач, трибоелектричний перетворювач, тощо). Особливістю даної системи є те, що співвідношення вхідної *VIN* та вихідної *VOUT* напруг може бути любим і коливатися в широких межах.

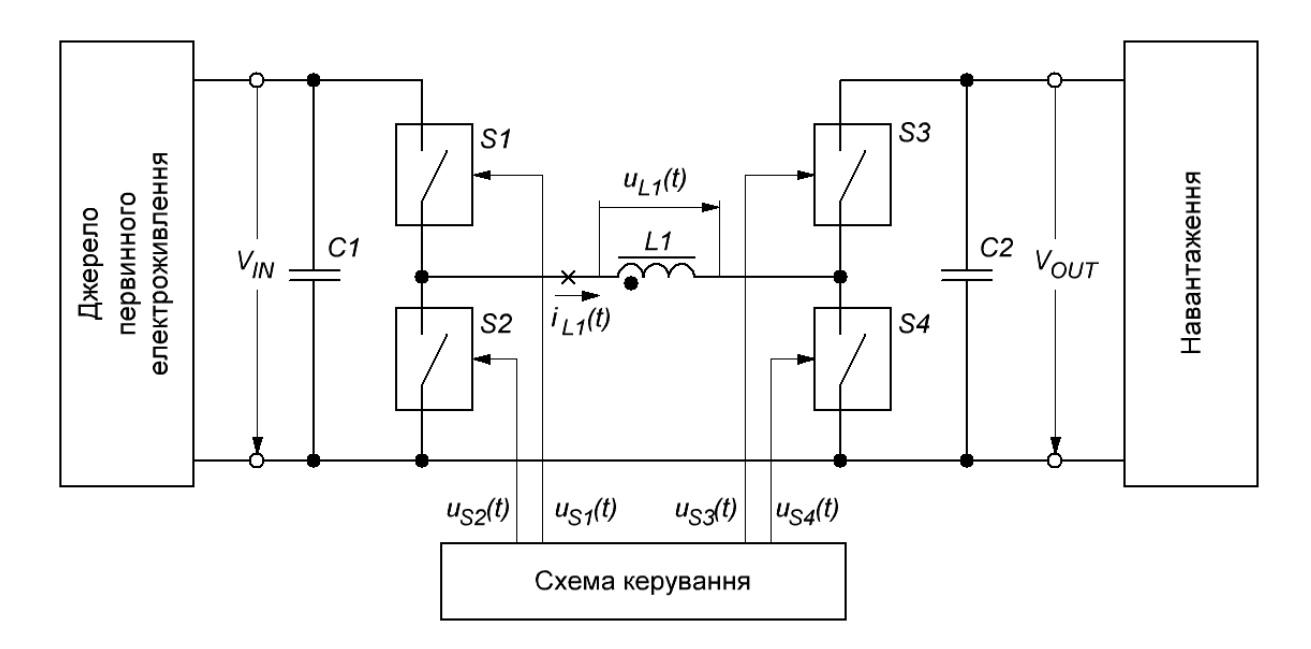

Рисунок 1.5 – Ідеалізована схема понижувально-підвищувального перетворювача із чотирма керованими силовими ключами

Основним елементом силової частини перетворювача є силовий накопичувальний дросель *L1*, за допомогою якого і відбувається перетворення параметрів електричної енергії. Загальний механізм перетворення полягає у періодичному переміщенні деякої частини енергії із вхідного (*С1*) та вихідного (*С2*) конденсаторів в магнітне поле дроселя із подальшим його поверненням в електричну частину схеми але вже з іншими параметрами.

Комутація силового дроселя *L1* (підключення його до конденсаторів *С1* та *С2*) забезпечується чотирма керованими силовими ключами *S1* – *S4.* Керування силовими ключами *S1* – *S4* забезпечується за допомогою схеми керування, яка формує чотири відповідні сигнали *uS1(t)* – *uS4(t)*, які у реальному перетворювачі подаються на спеціалізовані мікросхеми драйверів силових ключів. Та оскільки при прийнятих допущеннях ключі *S1* – *S4* є ідеалізовані, то у подальшому аналізі будемо вважати, що силові ключі *S1* – *S4* керуються безпосередньо сигналами  $u_{SI}(t) - u_{SI}(t)$  без використання додаткових узгоджувальних схем.

### 1.2 Аналіз станів силової частини перетворювача

Оскільки силова частина містить чотири керовані силові ключі, кожен з яких може знаходитися лише у двох станах: замкненому або розімкненому, то загальна кількість станів, у якому може знаходитися силова частина перетворювача, дорівнює  $2^4 = 16$  (табл. 1.1). Перехід у той чи інший стан відбувається шляхом формування схемою керування сигналів *uS1(t)* – *uS4(t)*, які переводять відповідні ключі *S1* – *S4* у замкнений або розімкнений стан. Проте для цієї схеми не всі стани є рівноцінними і допустимими. Наприклад, у станах з номерами 13 – 16 одночасно замкнені ключі *S1* та *S2* призводять до короткого замикання входу перетворювача. Якщо джерело первинного електроживлення має ненульову напругу  $(V_{IN} \neq 0)$  і малий внутрішній опір, то в утвореному цими ключами колі почнуть протікати значні струми, які можуть призвести до перегріву елементів і виходу із ладу перетворювача.

Подібні процеси будуть протікати і у станах з номерами 4, 8, 12 та 16, у яких одночасно замикаються ключі *S3* та *S4*, що призводить до короткого замикання виходу. Якщо у момент виникнення цих станів вихідний конденсатор *С2* має ненульову напругу (*VOUT* ≠ 0), то в утвореному колі з'являться значні струми, що також може призвести до перегріву електронних компонентів та виходу перетворювача із ладу.

|                | S1         | S <sub>2</sub> | S <sub>3</sub> | <b>S4</b>  |              | Пояснення                                                 |  |  |  |
|----------------|------------|----------------|----------------|------------|--------------|-----------------------------------------------------------|--|--|--|
| $N_2$          |            |                |                |            | Стан силової |                                                           |  |  |  |
|                |            |                |                |            | частини      |                                                           |  |  |  |
| $\mathbf{1}$   | <b>OFF</b> | <b>OFF</b>     | <b>OFF</b>     | <b>OFF</b> | Пасивний     | Немає<br>протікання<br>кола<br>ДЛЯ<br>струму              |  |  |  |
|                |            |                |                |            |              | дроселя $LI$                                              |  |  |  |
| $\overline{2}$ | <b>OFF</b> | <b>OFF</b>     | <b>OFF</b>     | ON         | Пасивний     | протікання<br>Немає<br>кола<br>струму<br>ДЛЯ              |  |  |  |
|                |            |                |                |            |              | дроселя $LI$                                              |  |  |  |
| 3              | <b>OFF</b> | <b>OFF</b>     | ON             | <b>OFF</b> | Пасивний     | Немає<br>протікання<br>кола<br>ДЛЯ<br>струму              |  |  |  |
|                |            |                |                |            |              | дроселя $LI$                                              |  |  |  |
| 4              | <b>OFF</b> | <b>OFF</b>     | ON             | ON         | Небезпечний  | Коротке замикання входу                                   |  |  |  |
| 5              | <b>OFF</b> | ON             | <b>OFF</b>     | <b>OFF</b> | Пасивний     | Немає кола<br>для протікання<br>струму                    |  |  |  |
|                |            |                |                |            |              | дроселя $LI$                                              |  |  |  |
| 6              | <b>OFF</b> | ON             | <b>OFF</b>     | ON         | Пасивний     | Зберігання енергії у дроселі L1                           |  |  |  |
| 7              | <b>OFF</b> | ON             | ON             | <b>OFF</b> | Активний     | Обмін енергією між елементами L1 та C2                    |  |  |  |
| 8              | <b>OFF</b> | <b>ON</b>      | ON             | ON         | Небезпечний  | Коротке замикання виходу                                  |  |  |  |
| 9              | ON         | <b>OFF</b>     | <b>OFF</b>     | <b>OFF</b> | Пасивний     | Немає<br>для протікання<br>кола<br>струму<br>дроселя $LI$ |  |  |  |
| 10             | ON         | <b>OFF</b>     | <b>OFF</b>     | ON         | Активний     | Обмін енергією між елементами L1 та С1                    |  |  |  |
| 11             | ON         | <b>OFF</b>     | ON             | <b>OFF</b> | Активний     | Обмін енергією між елементами L1, C1 та<br>C <sub>2</sub> |  |  |  |
| 12             | ON         | <b>OFF</b>     | ON             | ON         | Небезпечний  | Коротке замикання виходу                                  |  |  |  |
| 13             | ON         | ON             | <b>OFF</b>     | <b>OFF</b> | Небезпечний  | Коротке замикання входу                                   |  |  |  |
| 14             | ON         | ON             | <b>OFF</b>     | ON         | Небезпечний  | Коротке замикання входу                                   |  |  |  |
| 15             | ON         | ON             | ON             | <b>OFF</b> | Небезпечний  | Коротке замикання входу                                   |  |  |  |
| 16             | ON         | ON             | ON             | ON         | Небезпечний  | Коротке замикання входу та виходу                         |  |  |  |

Таблиця 1.1 – Аналіз станів силової частини понижувальнопідвищувального перетворювача

На відміну від станів 4, 8, 12 – 16, які є небезпечними для силової частини, стани 1 – 3, 5, 9 навпаки – можна класифікувати як пасивні. Особливістю цих станів є недостатня кількість замкнених силових ключів, що унеможливлює протікання струму через дросель *L1*. Перехід у ці стани, зокрема, у стан з номером 1, коли усі чотири силові ключі розімкнені, є доцільним, наприклад, при спрацюванні систем захисту від перевантаження по струму.

Слід зазначити, що безпечно перевести силову частину перетворювача у стани 1 – 3, 5, 9 можна лише при нульовій кількості енергії у дроселі, тобто коли його струм дорівнює нулю (*iL1(t)* = 0). У іншому випадку розмикання кола протікання струму індуктивного елемента при наявності енергії в його магнітному полі призведе до появи на його виводах е.р.с. значної величини, що може призвести, наприклад, до електричного пробою силових ключів *S1* – *S4* і, відповідно, до виходу перетворювача із ладу.

Цікавим, з енергетичної точки зору, є стан із номером 6, у якому замкнені ключі *S2* та *S4* утворюють коло для протікання струму дроселя *L1*, у той час як

сам дросель *L1* відключається від іншої частини схеми. Якщо у момент переходу у цей стан струм дроселя відрізнявся від нуля (*iL1(t)* ≠ 0), то в ідеальному випадку – коли активні опори дроселя *L1* та ключів *S2* та *S4* наближаються до нуля – струм дроселя *iL1(t)* буде протікати без змін нескінченно довго. Але у цьому стані обмін енергією між реактивними елементами *С1*, *С2* та *L1* неможливий, тому стан з номером 6 також можна віднести до пасивних.

Таким чином, із 16 можливих станів, у яких може перебувати силова частина понижувально-підвищувального перетворювача є лише три активні стани з номерами 7, 10, 11, у яких можливий обмін енергією між накопичувальним дроселем *L1* та конденсаторами *С1* і *С2*. При цьому у стані із номером 10 відбувається обмін енергією тільки між дроселем *L1* та вхідним конденсатором *С1*, у стані з номером 7 – тільки між дроселем *L1* та вихідним конденсатором *С2*, а у стані із номером 11 – між усіма реактивними елементами *L1*, *С1* та *С2*.

#### 1.3 Критерії можливості перетворення параметрів електричної енергії

При імпульсному способі перетворення параметри електричної енергії перетворюються шляхом розміщення (накопичення) певної кількості енергії в магнітному полі накопичувального дроселя (у даному перетворювачі – дроселя *L1*) з подальшим поверненням цієї енергії в електричну частину схеми, але вже з іншими параметрами. Таким чином, у процесі роботи силової частини можна виділити певну послідовність активних станів – цикл перетворення, яка буде періодично повторюватися.

У найпростішому випадку, цикл перетворення повинен складатися щонайменше із двох активних станів – етапів перетворення, на одному з яких відбувається передавання деякої кількості енергії в магнітне поле дроселя *L1*, а на другому – повернення її в електричну частину схеми.

Кількість енергії *EL*, яка знаходиться в магнітному полі дроселя, визначається за формулою:

<span id="page-22-0"></span>
$$
E_L = \frac{\Phi_L^2}{2A_L};\tag{1.1}
$$

де Φ*<sup>L</sup>* – величина магнітного потоку; *A<sup>L</sup>* – параметр середовища, у якому це магнітне поле зосереджено.

Для зменшення габаритів імпульсних перетворювачів використовуються дроселі з магнітопроводами, виготовленими з феромагнітних матеріалів, для яких значення  $A_L$ , що має розмірність  $\Gamma$ н/виток<sup>2</sup>, є довідковим параметром і використовується при розрахунку індуктивностей обмоток. Оскільки при прийнятих допущеннях параметр середовища *A<sup>L</sup>* вважається постійним і залежить лише від геометричних розмірів, матеріалу та інших особливостей магнітопровода, то, відповідно до формули [\(1.1\),](#page-22-0) кількість енергії, що знаходиться у дроселі, залежить лише від величини магнітного потоку Φ*L*.

В усіх активних станах силової частини (станах з номерами 7, 10, 11) силові ключі *S1* – *S4* утворюють замкнено електричне коло, тому до обвитки дроселя *L1* прикладається деяка напруга *uL(t)*, під дією якої, відповідно до закону Фарадея, магнітний потік у магнітопроводі дроселя змінюється на величину ΔΦ*L*:

<span id="page-23-0"></span>
$$
\Delta \Phi_L = \frac{1}{N_L} \int_{t_{\text{flow}}}^{t_{\text{KIH}}} u_L(t) dt \; ; \tag{1.2}
$$

де  $t_{\text{HOH}}$ ,  $t_{\text{KIH}}$ , відповідно, час початку та закінчення етапу перетворення;  $N_L$  – кількість витків обвитки, до якої прикладено напругу *uL(t)*.

Загальним критерієм можливості фізичної реалізації того чи іншого циклу перетворення є можливість роботи силової частини у квазістаціонарному режимі, тобто у режимі, у якому кожен наступний цикл перетворення нічим не відрізняється від попереднього. Оскільки на кожному етапі перетворення магнітний потік, відповідно до формули [\(1.2\),](#page-23-0) змінюється на величину ΔΦ*L*, то квазістаціонарний режим може бути фізично реалізований, якщо буде виконуватися умова:

<span id="page-23-1"></span>
$$
\sum_{i=1}^{N_{\rm E}} \Delta \Phi_{Li} = 0 \tag{1.3}
$$

де *N<sup>Е</sup>* – кількість етапів у циклі перетворення, ΔΦ*Li* – зміна магнітного потоку на поточному етапі перетворення (етапі з номером *і*).

Невиконання умови [\(1.3\)](#page-23-1) можливе лише при перехідних процесах, коли перетворювач із одного квазістаціонарного режиму переходить до іншого. В іншому випадку невиконання умови [\(1.3\)](#page-23-1) призведе до поступового збільшення кількості енергії у дроселі *L1*, що призведе до збільшення струмів в силовій частині і, відповідно, до виходу перетворювача із ладу.

### 1.4 Алгоритм комутації, який забезпечує тільки пониження вхідної напруги

Розглянемо цикл перетворення, який складається із двох етапів, які відповідають станам схеми із номерами 7 та 11 (див. табл. 1.1). Нехай першим етапом (*i* = 1) буде етап, який відповідає стану схеми із номером 11, а другим  $(i = 2)$  – етап, який відповідає стану схеми із номером 7 (рис. 1.6).

![](_page_24_Figure_3.jpeg)

Рисунок 1.6 – Принцип роботи силової частини при реалізації алгоритму комутації, що забезпечує тільки пониження вхідної напруги

На першому етапі циклу перетворення (*i* = 1) ключі *S1* та *S3* замкнені, а *S2* та *S4* – розімкнені. У цьому випадку, до обвитки дроселя *L1*, відповідно до другого закону Кірхгофа та обраних на рисунку (рис. 1.6) позитивних напрямків напруг, прикладено напругу *uL1(t)* = –*VOUT* + *VIN*, під дією якої магнітний потік  $\phi_L(t)$  дроселя *L1* зміниться на величину  $\Delta \Phi_{L1}$ :

<span id="page-25-1"></span>
$$
\Delta \Phi_{L1} = \frac{1}{N_L} \int_{t_{\text{IIO}}^{t_{\text{KIII}}}}^{t_{\text{KIII}}^{t_{\text{II}}}} u_{L1}(t) dt = \frac{-V_{OUT} + V_{IN}}{N_L} t_1 ; \qquad (1.4)
$$

де  $t_1 = t_{\text{K} \text{H} 1} - t_{\text{H} \text{O} 41} - \text{TP} 4$ ивалість першого етапу перетворення.

На другому етапі циклу перетворення (*i* = 2) ключі *S2* та *S3* замкнені, а *S1* та *S4* – розімкнені. У цьому випадку до обвитки дроселя *L1* прикладено напругу  $u_{L2}(t) = -V_{OUT}$ , під дією якої магнітний потік  $\phi_L(t)$  дроселя *L1* зміниться на величину ΔΦ*L*2:

<span id="page-25-2"></span>
$$
\Delta \Phi_{L2} = \frac{1}{N_L} \int_{t_{\text{10012}}}^{t_{\text{KHR2}}} u_{L2}(t) dt = \frac{-V_{OUT}}{N_L} t_2 ; \qquad (1.5)
$$

де  $t_2 = t_{\text{KIH2}} - t_{\text{IO}} - \text{ypивanict}_ \text{I}$  другого етапу перетворення.

Оскільки цикл перетворення складається із двох етапів ( $N_E = 2$ ), то умову [\(1.3\)](#page-23-1) можна записати у вигляді:

<span id="page-25-0"></span>
$$
\sum_{i=1}^{N_{\rm E}} \Delta \Phi_{Li} = \Delta \Phi_{L1} + \Delta \Phi_{L2} = 0.
$$
 (1.6)

Підставимо у формулу [\(1.6\)](#page-25-0) співвідношення [\(1.4\)](#page-25-1) та [\(1.5\)](#page-25-2) з метою отримання формули, яка буде зв'язувати вхідну та вихідну напруги перетворювача із параметрами циклу перетворення:

<span id="page-25-3"></span>
$$
V_{OUT} = V_{IN} \frac{t_1}{t_1 + t_2} \,. \tag{1.7}
$$

Аналіз формули [\(1.7\)](#page-25-3) показує, що при використанні такого алгоритму комутації силових ключів полярність вихідної напруги *VOUT* буде завжди співпадати із полярністю вхідної *VIN* (sign(*VIN*) = sign(*VOUT*)), оскільки тривалість жодного з етапів перетворення  $t_1$  та  $t_2$  не може приймати негативне значення. Крім того, вихідна напруга *VOUT* не може бути більшою за вхідну напругу *VIN* (*VOUT* ≤ *VIN*), оскільки максимальне значення дробу у правій частині формули [\(1.7\)](#page-25-3) не може перевищувати одиницю  $(t_1/(t_1 + t_2) \leq 1)$ . Слід зауважити, що вихідна напруга  $V_{OUT}$  буде максимальною за умови, коли  $t_1 > 0$  i  $t_2 = 0$ , тобто коли схема постійно знаходиться у стані з номером 11, у якому вхід перетворювача через

дросель *L1* з'єднується із виходом і ніякого переміщення енергії через магнітне поле дроселя *L1* не відбувається.

1.5 Алгоритм комутації, який забезпечує тільки підвищення вхідної напруги

Якщо вхідну напругу *VIN* потрібно тільки підвищувати, тоді цикл перетворення може складатися з двох етапів (рис. 1.7), перший з яких (*i* = 1) відповідає стану схеми із номером 10, а другий (*i* = 2) – стану із номером 11 (див. табл. 1.1).

![](_page_26_Figure_3.jpeg)

Рисунок 1.7 – Принцип роботи силової частини при реалізації алгоритму комутації, що забезпечує тільки підвищення вхідної напруги

На першому етапі циклу перетворення (*i* = 1) ключі *S1* та *S4* замкнені, а *S2* та *S3* – розімкнені. У цьому випадку, до обвитки дроселя L1, відповідно до другого закону Кирхгофа та обраних на рис. 3 позитивних напрямків напруг, прикладено напругу *uL1(t)* = *VIN*, під дією якої магнітний потік зміниться на величину ΔΦ*L1*:

<span id="page-27-0"></span>
$$
\Delta \Phi_{L1} = \frac{1}{N_L} \int_{t_{\text{I}}(v)}^{t_{\text{KIBI}}} u_{L1}(t) dt = \frac{V_N}{N_L} t_1.
$$
 (1.8)

Стан схеми на другому етапі циклу перетворення (*i* = 2), коли ключі *S1* та *S3* замкнені, а *S2* та *S4* – розімкнені, нічим не відрізняється від розглянутого вище стану схеми на першому етапі алгоритму комутації ключів, який забезпечує тільки пониження вхідної напруги. Тому формула, за якою можна обчислити зміну величини магнітного потоку ΔΦ*L*<sup>2</sup> буде відрізнятися від формули [\(1.4\)](#page-25-1) лише індексами:

$$
\Delta \Phi_{L2} = \frac{1}{N_L} \int_{t_{\text{10042}}}^{t_{\text{KHR2}}} u_{L2}(t) dt = \frac{-V_{OUT} + V_{IN}}{N_L} t_2.
$$
\n(1.9)

Оскільки у даному випадку цикл перетворення також складається із двох етапів (*N<sup>E</sup>* = 2), то формулу [\(1.3\)](#page-23-1) також можна переписати у вигляді, ідентичному формулі [\(1.6\).](#page-25-0) Після підстановки у формулу [\(1.6\)](#page-25-0) формул [\(1.8\)](#page-27-0) та [\(1.9\)](#page-27-1) отримаємо співвідношення, яке буде зв'язувати вхідну та вихідну напруги перетворювача із параметрами циклу перетворення:

<span id="page-27-2"></span><span id="page-27-1"></span>
$$
V_{OUT} = V_{IN} \frac{t_1 + t_2}{t_2} \,. \tag{1.10}
$$

Аналіз формули [\(1.10\)](#page-27-2) показує, що при використанні такого алгоритму комутації силових ключів полярність вихідної напруги *VOUT* також буде завжди співпадати із полярністю вхідної *VIN* (sign(*VIN*) = sign(*VOUT*)), оскільки тривалість жодного з етапів перетворення  $t_1$  та  $t_2$  не може приймати негативне значення. Крім того, вихідна напруга *VOUT* не може бути меншою за вхідну напругу *VIN* (*VOUT* ≥ *VIN*), оскільки максимальне значення дробу у правій частині формули [\(1.10\)](#page-27-2) не може бути меншим за одиницю  $((t_1 + t_2)/t_2 \ge 1)$ . Слід зауважити, що вихідна напруга  $V_{OUT}$  буде мінімальною за умови, коли  $t_1 = 0$  i  $t_2 > 0$ , тобто коли схема постійно знаходиться у стані з номером 11, у якому вхід перетворювача через дросель *L1* з'єднується із виходом і ніякого переміщення енергії через магнітне поле дроселя *L1* не відбувається.

1.6 Алгоритм комутації, який забезпечує як пониження, так і підвищення вхідної напруги

Комбінація двох розглянутих вище алгоритмів комутації силових ключів, теоретично, може забезпечити вихідну напругу *VOUT* будь-якої величини – як більшу, так і меншу за вхідну напругу *VIN*. Проте на практиці забезпечити точну стабілізацію вихідної напруги *VOUT* у діапазоні, коли вхідна напруга приблизно дорівнює вхідної  $(V_{OUT} \approx V_{IN})$  при використанні розглянутих вище алгоритмів неможливо. Як видно з формули [\(1.7\),](#page-25-3) для того щоб незначно зменшити вхідну напругу, необхідно щоб силова частина перетворювача на другому етапі перетворення знаходилась на протязі нескінченно малого проміжку часу  $(t_2 \rightarrow 0)$ . Так само, аналіз формули [\(1.10\)](#page-27-2) показує, що для того, щоб незначно збільшити вхідну напругу необхідно, щоб силова частина перетворювача на першому етапі перетворення так само знаходилась впродовж нескінченно малого проміжку часу  $(t_1 \rightarrow 0)$ . Проте усі існуючі напівпровідникові електронні компоненти мають кінцевий час переходу із одного стану в інший, що обмежує діапазон регулювання напруги. На практиці мінімальна тривалість стану напівпровідникового компонента, у якому через нього протікає або не протікає електричний струм, у більшості випадків, не буває меншою за 5% від тривалості циклу перетворення, що може бути критичним для деяких застосунків.

Коли вимоги електроживлення електронної схеми вимагають точної стабілізації вихідної напруги, а вхідна напруга джерела первинного живлення може бути як більшою, так і меншою за вхідну, тоді слід використовувати алгоритм комутації, у якому цикл перетворення складається із двох етапів, які відповідають станам схеми із номерами 7 та 10 (див. табл. 1.1) (рис. 1.8).

Нехай на першому етапі перетворення  $(i = 1)$  схема знаходиться у стані з номером 10. Цей стан нічим не відрізняється від розглянутого вище першого етапу перетворення алгоритму, який використовується тільки для підвищення вхідної напруги. Тому зміна величини магнітного потоку ΔΦ*L*<sup>1</sup> може бути обчислена за формулою [\(1.8\).](#page-27-0)

На другому етапі перетворення (*i* = 2) схема знаходиться у стані з номером 7. Цей стан нічим не відрізняється від розглянутого вище другого етапу перетворення алгоритму, який використовується тільки для пониження вхідної напруги. Тому зміна величини магнітного потоку ΔΦ*L*<sup>1</sup> може бути обчислена за формулою [\(1.5\).](#page-25-2)

![](_page_29_Figure_0.jpeg)

Рисунок 1.8 – Принцип роботи силової частини при реалізації алгоритму комутації, що забезпечує як пониження, так і підвищення вхідної напруги

На другому етапі перетворення (*i* = 2) схема знаходиться у стані з номером 7. Цей стан нічим не відрізняється від розглянутого вище другого етапу перетворення алгоритму, який використовується тільки для пониження вхідної напруги. Тому зміна величини магнітного потоку ΔΦ*L*<sup>1</sup> може бути обчислена за формулою [\(1.5\).](#page-25-2)

Підставивши співвідношення [\(1.5\)](#page-25-2) та [\(1.8\)](#page-27-0) у формулу [\(1.6\),](#page-25-0) отримаємо:

<span id="page-29-0"></span>
$$
V_{OUT} = V_{IN} \frac{t_1}{t_2} \,. \tag{1.11}
$$

Аналіз формули [\(1.11\)](#page-29-0) показує, що при використанні такого алгоритму комутації силових ключів полярність вихідної напруги *VOUT*, як і в попередніх алгоритмах, буде співпадати із полярністю вхідної  $V_{IN}$  (sign( $V_{IN}$ ) = sign( $V_{OUT}$ )). А от співвідношення вхідної та вихідної напруг буде залежати від співвідношення тривалостей етапів перетворення. Якщо тривалість першого етапу перетворення *t*1

буде більше за тривалість другого етапу  $t_2$  ( $t_1 > t_2$ ), тоді вихідна напруга  $V_{OUT}$ буде більша за вхідну *VIN* (*VOUT* > *VIN*). Якщо тривалість першого етапу перетворення *t*<sup>1</sup> буде менша за тривалість другого етапу *t*<sup>2</sup> (*t*<sup>1</sup> < *t*2), тоді вихідна напруга *VOUT* буде менша за вхідну  $V_{IN}$  ( $V_{OUT}$  <  $V_{IN}$ ). Якщо ж тривалість обох етапів буде однаковою (*t*<sup>1</sup> = *t*2), тоді і вихідна напруга буде дорівнювати вхідній (*VOUT* = *VIN*). Слід відзначити, що у останньому випадку тривалість обох етапів перетворення може бути любою (*t*<sup>1</sup> = *t*2, *t*<sup>1</sup> > 0, *t*<sup>2</sup> > 0), що усуває обмеження на точність регулювання напруги у діапазоні *VOUT* ≈ *VIN*, притаманне розглянутим вище алгоритмам.

### 1.7 Алгоритм з трьома етапами перетворення

Розглянемо цикл перетворення, який складається із трьох етапів, які відповідають усім активним станам схеми (стани із номерами 7, 10 та 11, див. табл. 1.1) (рис. 1.9). Нехай першим етапом (*i* = 1) буде стан із номером 10, впродовж якого магнітний потік у дроселі зміниться на величину ΔΦ*L*1, яку можна обчислити за формулою [\(1.8\).](#page-27-0) На другому етапі перетворення (*i* = 2) схема знаходиться у стані із номером 10, впродовж якого магнітний потік дроселя зміниться на величину ΔΦ*L*2, яку можна обчислити за формулою [\(1.5\).](#page-25-2) На третьому етапі перетворення (*i* = 3) схема знаходиться у стані із номером 7, впродовж якого магнітний потік дроселя зміниться на величину ΔΦ*L*3, яку можна обчислити за формулою, яка відрізняється від формул [\(1.4\)](#page-25-1) та [\(1.9\)](#page-27-1) лише індексом:

<span id="page-30-0"></span>
$$
\Delta \Phi_{L3} = \frac{1}{N_L} \int_{t_{\text{I}(0)1}}^{t_{\text{KHB}}} u_{L3}(t) dt = \frac{-V_{OUT} + V_{IN}}{N_L} t_3.
$$
 (1.12)

де  $t_3 = t_{\text{KIH3}} - t_{\text{IOY3}} - \text{ypивanict'{}$ ь третього етапу перетворення;  $t_{\text{IOY3}}$ ,  $t_{\text{KIH3}}$ відповідно, час початку та кінця третього етапу перетворення.

Оскільки у даному випадку цикл перетворення складається із трьох етапів  $(N_E = 3)$ , то формула [\(1.3\)](#page-23-1) буде мати вигляд:

<span id="page-30-1"></span>
$$
\sum_{i=1}^{N_{\rm E}} \Delta \Phi_{Li} = \Delta \Phi_{L1} + \Delta \Phi_{L2} + \Delta \Phi_{L3} = 0.
$$
 (1.13)

![](_page_31_Figure_0.jpeg)

Рисунок 1.9 – Принцип роботи силової частини при реалізації алгоритму комутації із трьома етапами перетворення

Підставивши співвідношення [\(1.5\),](#page-25-2) [\(1.8\)](#page-27-0) та [\(1.12\)](#page-30-0) у формулу [\(1.13\),](#page-30-1) отримаємо:

<span id="page-31-0"></span>
$$
V_{OUT} = V_{IN} \frac{t_1 + t_2}{t_3 + t_2} \,. \tag{1.14}
$$

Аналіз формули [\(1.14\)](#page-31-0) показує, що співвідношення вхідної *VIN* та вихідної  $V_{OUT}$  напруг у даному випадку залежить від співвідношення першого  $t_1$  та третього *t*<sup>3</sup> етапів циклу перетворення. Якщо тривалість першого етапу буде більша за тривалість третього  $(t_1 > t_3)$ , то вихідна напруга  $V_{OUT}$  буде більша за вхідну  $V_{IN}$  $(V_{OUT} > V_{IN})$ . Якщо тривалість першого етапу перетворення  $t_1$  буде менша за тривалість третього етапу  $t_3$  ( $t_1 < t_3$ ), тоді вихідна напруга  $V_{OUT}$  буде менша за вхідну  $V_{IN}$  ( $V_{OUT}$  <  $V_{IN}$ ). Якщо ж тривалість обох етапів буде однаковою ( $t_1 = t_3$ ), тоді і вихідна напруга буде дорівнювати вхідній (*VOUT* = *VIN*).

Головною відмінністю цього алгоритму комутації силових ключів є наявність другого етапу перетворення з тривалістю  $t_2$  впродовж якого зміна величини магнітного потоку у дроселі *L1* ΔΦ*L*<sup>2</sup> буде залежати від співвідношення вхідної та вихідної напруг. Якщо вхідна напруга буде більша за вихідну (*VIN* > *VOUT*), то знак зміни величини магнітного потоку буде такий самий, як і на першому етапі (sign(ΔΦ*L*2) = sign(ΔΦ*L*1)). У іншому випадку, коли вхідна напруга буде менша за вихідну (*VIN* < *VOUT*), то знак зміни величини магнітного потоку буде такий самий, як і на третьому етапі (sign(ΔΦ*L*2) = sign(ΔΦ*L*3)). А у випадку, коли вхідна напруга буде дорівнювати вхідної (*VIN* = *VOUT*), то магнітний потік на цьому інтервалі змінюватися на буде (ΔΦ*L*2) = 0).

Наявність другого етапу перетворення дозволяє збільшити точність регулювання вихідної напруги у випадках, коли вихідна напруга повинна дорівнювати вхідної  $(V_{OUT} \approx V_{IN})$ . Оскільки, відповідно до формули [\(1.14\),](#page-31-0) збільшення тривалості другого етапу перетворення *t*2, яка входить і в чисельник, і в знаменник дробу формули [\(1.14\),](#page-31-0) призведе до наближення значення дробу до одиниці (якщо  $t_2 \rightarrow \infty$ , то  $(t_1 + t_2)/(t_3 + t_2) \rightarrow 1$ ). Таким чином, при використанні цього алгоритму комутації грубе регулювання вихідної напруги може забезпечуватися шляхом регулювання співвідношення  $t_1/t_3$ , а точне – шляхом регулювання тривалості другого етапу перетворення *t*2.

### 1.8 Висновки за розділом

Отримані формули [\(1.7\),](#page-25-3) [\(1.10\),](#page-27-2) [\(1.11\)](#page-29-0) та [\(1.14\)](#page-31-0) дозволяють зв'язати величини вхідної *VIN* та вихідної *VOUT* напруг неівертувального понижувальнопідвищувального перетворювача електричної енергії із чотирма силовими ключами із тривалостями етапів його циклу перетворення  $t_1 - t_3$ . Як видно з проведеного аналізу (табл. 1.2), у даній схемі можуть використовуватися чотири основні алгоритми комутації силових ключів, за допомогою яких можна як тільки збільшувати або тільки зменшувати вхідну напругу, так і забезпечувати будь-яке співвідношення вхідної та вихідної напруг.

| Алгоритм роботи      | Перший     | Другий     | Третій                 | Зв'язок між вхідною VIN та                     |
|----------------------|------------|------------|------------------------|------------------------------------------------|
| силової частини      | eran $t_1$ | етап $t_2$ | етап $t_3$             | вихідною Vour напругами                        |
|                      | $S1 - ON$  | $S1 - OFF$ |                        | $V_{OUT} = V_{IN} \frac{t_1}{t_1 + t_2}$       |
| Тільки пониження     | $S2 - OFF$ | $S2 - ON$  |                        |                                                |
|                      | $S3 - ON$  | $S3 - ON$  |                        |                                                |
|                      | $S4 - OFF$ | $S4 - OFF$ |                        |                                                |
|                      | $S1 - ON$  | $S1 - ON$  |                        | $V_{OUT} = V_{IN} \frac{t_1 + t_2}{t_2}$       |
|                      | $S2 - OFF$ | $S2 - OFF$ |                        |                                                |
| Тільки підвищення    | $S3 - OFF$ | $S3 - ON$  |                        |                                                |
|                      | $S4 - ON$  | $S4 - OFF$ |                        |                                                |
|                      | $S1 - ON$  | $S1 - OFF$ |                        | $V_{OUT} = V_{IN} \frac{l_1}{l_2}$             |
|                      | $S2 - OFF$ | $S2 - ON$  |                        |                                                |
| Пониження-підвищення | $S3 - OFF$ | $S3 - ON$  |                        |                                                |
|                      | $S4 - ON$  | $S4 - OFF$ |                        |                                                |
|                      | $S1 - ON$  | $S1 - ON$  | $S1 - OFF$             | $V_{OUT} = V_{IN} \frac{t_1 + t_2}{t_2 + t_2}$ |
| Із трьома етапами    | $S2 - OFF$ | $S2 - OFF$ | $S2 - ON$<br>$S3 - ON$ |                                                |
| перетворення         | $S3 - OFF$ | $S3 - ON$  |                        |                                                |
|                      | $S4 - ON$  | $S4 - OFF$ | $S4 - OFF$             |                                                |

Таблиця 1.2 – Зведені співвідношення математичної моделі

Особливо цікавими, з практичної точки зору, є два останні алгоритми комутації, які забезпечують будь-яке співвідношення вхідної та вихідної напруг, оскільки використовувати зазначену вище схему лише тільки для підвищення або лише тільки для пониження вхідної напруги недоцільно через існування більш простих та дешевших схем – понижувальної та підвищувальної відповідно.

## 2 ВИБІР СПОСОБУ ПРАКТИЧНОЇ РЕАЛІЗАЦІЇ РОЗРОБЛЕНОЇ МАТЕМАТИЧНОЇ МОДЕЛІ

2.1 Аналіз методів практичної реалізації математичної моделі

На сьогоднішній день основним інструментом для розробки та дослідження сучасної вузлів комп'ютерної та телекомунікаційної апаратури, у тому числі і імпульсних перетворювачів електричної енергії, є персональні комп'ютери. Заміна фізичних кіл їх віртуальними математичними еквівалентами дозволяє суттєво скоротити матеріальні та часові витрати на розробку радіотехнічних пристроїв.

На сьогоднішній день існують два основних напрямки в моделюванні електронних та комп'ютерних пристроїв, кожен з яких має свої обмеження, переваги та недоліки, але в цілому взаємно доповнюють один одного при вирішенні практичних завдань.

Перший напрямок заснований на синтезі складних електричних кіл за допомогою найпростіших універсальних віртуальних електронних компонентів. Для цього існує певна велика кількість програмного забезпечення, прикладом якого є Electronic Workbench пакету Multisim компанії National Instruments [\[28\]](#page-57-3), Proteus компанії Labcenter Electronics [\[29\]](#page-57-4) або LTSpice компанії Analog Devices [\[30\]](#page-57-5), більшість з яких у якості математичного апарату використовують програму симуляції аналогових схем і цифрової логіки, описаною мовою SPICE (Personal Simulation Program with Integrated Circuit Emphasis, PSpice) [\[31\]](#page-57-6).

Другий напрямок заснований на розробці математичної моделі, яка відображає специфіку конкретного пристрою або класу пристроїв і дозволяє безпосередньо визначати параметри, які при використанні універсальних моделей можна визначити тільки непрямим шляхом. Прикладом подібного програмного забезпечення, орієнтованого, зокрема, на створення імпульсних перетворювачів електричної енергії, є онлайн-симулятори eDesignSuite, розроблений компанією ST Microelectronics [\[32\]](#page-57-7), SpeedFit Design Simulator, розроблений компанією Wolfspeed [\[33\]](#page-57-8), та SpeedFit Design Simulator виробництва компанії On Semicondactor [\[34,](#page-57-9) [35\]](#page-57-10).

Для моделювання за допомогою першого способу достатньо придбати відповідне програмне забезпечення та вивчити технічну документацію до нього, а от при використанні другого способу виникає завдання перетворення

математичної моделі, яка написана високорівневою мовою математики, в набір низькорівневих інструкцій процесору персонального комп'ютера. При побудові різних характеристик це завдання ускладнюється необхідністю додаткового опису також правил побудови цих характеристик (алгоритму проведення досліджень).

Незважаючи на широкий вибір інструментів для вирішення цього завдання, існуючі способи мають ряд істотних недоліків, основними з яких є: низька швидкість розрахунку, наявність спеціальних знань у галузі програмування та складність інтеграції з іншими системами. У той же час сучасне програмне забезпечення, що працює під управлінням операційних систем Windows, широко використовує бібліотеки, що динамічно зв'язуються (Dynamic Link Library – DLL). При цьому інформація про використання цього способу для вирішення задач моделювання електричних процесів у відомих публікаціях практично відсутня.

Найпопулярнішим на сьогоднішній день способом реалізації математичних розрахунків є використання універсальних обчислювальних програм, таких як MATLAB, виробництва компанії MathWorks [\[36\]](#page-57-11), MathCAD, виробництва компанії Mathsoft [\[37\]](#page-57-12), або LabVIEW виробництва компанії National Instruments [\[38\]](#page-57-13). Проте у деяких випадках, наприклад, при необхідності інтеграції математичних моделей в інтегровані середовища розробки (Integrated Development Environment, IDE), використання універсальних обчислювальних програм пов'язано із певними складнощами.

При використанні універсальних обчислювальних програм математична модель та правила проведення дослідження описуються внутрішньою високорівневою мовою обчислювальної програми, синтаксис якого близький до формальних мов математики та логіки (рис. 2.1). Далі вихідний текст перетворюється на внутрішній алгоритм розрахунку з використанням готових заготовок інструкцій, які є невід'ємною частиною програмного продукту. Результати обчислень переважно виводяться безпосередньо у файл із вихідним текстом моделі.

При розробці спеціалізованого програмного забезпечення математична модель та правила проведення дослідження описуються мовою програмування (переважно це одна з мов високого рівня: С/С++, Delphi, Fortran тощо) та разом з вихідними текстами технічної частини програми перетворюються компілятором на набір інструкцій, що представляє самостійну програму (рис. 2.2). Ця програма
може бути як просту програму для розрахунку та дослідження конкретного радіотехнічного пристрою, так і складну САПР.

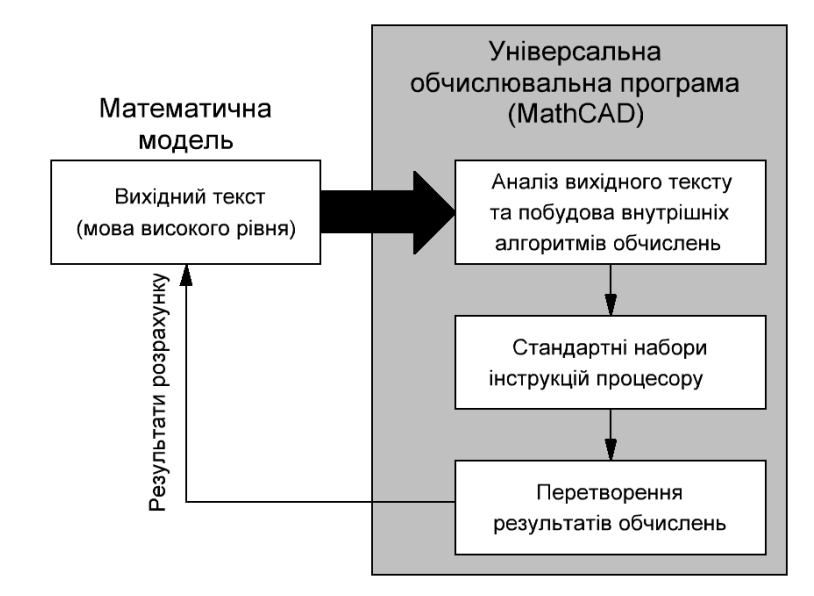

Рисунок 2.1 – Перетворення математичної моделі на набір інструкцій процесору при використанні універсальних обчислювальних програм [\[39\]](#page-58-0)

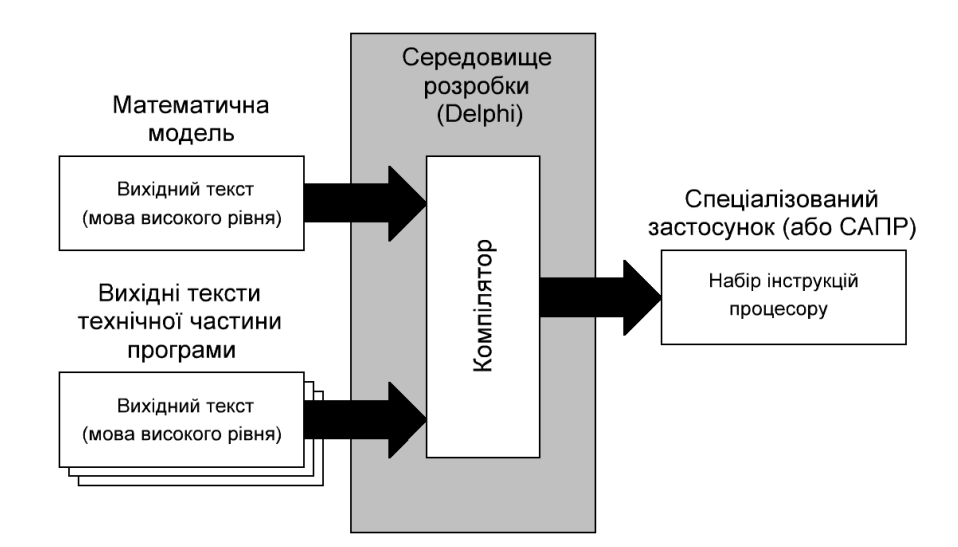

Рисунок 2.2 – Перетворення математичної моделі на набір інструкцій процесору при створенні самостійних застосунків [\[39\]](#page-58-0)

Головним недоліком першого способу є складність інтеграції отриманого модуля з іншими обчислювальними програмами або системами автоматизованого проектування, а також залежність від проектування (програми-оболонки). Проста інтеграція можлива лише тому випадку, коли система, у якому інтегрується

отриманий модуль, створена у тому середовищі розробки. В іншому випадку необхідно конвертувати отриманий модуль або використовувати технологію ActiveX [\[40\]](#page-58-1), що не завжди зручно, а в деяких випадках і неможливо. Також до недоліків першого способу слід віднести низьку швидкість обчислень у деяких системах (наприклад, MathCAD), що накладає обмеження при проведенні великого об'єму обчислень.

Основними недоліками другого способу є складність створення готового програмного продукту. Для створення програмного забезпечення, що задовольняє сучасним вимогам, потрібна наявність спеціальних знань у галузі програмування. Загальний обсяг технічних модулів може перевищувати обсяг модуля з описом математичної моделі у сотні разів [\[40\]](#page-58-1). Для цього способу характерна обмеженість проведених досліджень, кількість і якість яких після створення програмного забезпечення змінити вже неможливо.

При використанні технології бібліотек, що динамічно-зв'язуються, математична модель описується однією з мов програмування високого рівня і після компіляції перетворюється на набір інструкцій процесору (рис. 2.3). Бібліотека містить у собі мінімальну кількість технічного коду, більшість якого генерується автоматично середовищем розробки. Це значно скорочує час, що витрачається створення DLL, і вимагає мінімум спеціальних знань у сфері програмування. Слід зазначити, що час, що витрачається створення бібліотеки, приблизно дорівнює часу, що витрачається створення файлу в універсальних обчислювальних програмах. Оскільки бібліотека містить готові інструкції процесору, то швидкість обчислення практично дорівнює швидкості обчислень при реалізації у вигляді самостійного продукту.

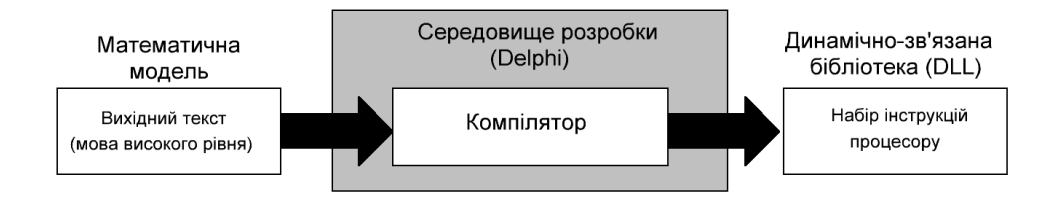

Рисунок 2.3 – Перетворення математичної моделі на набір інструкцій процесору при використанні технології динамічно-зв'язаних бібліотек [\[39\]](#page-58-0)

Основним недоліком оформлення математичної моделі у вигляді динамічно-зв'язаних бібліотек, неможливість її самостійного використання. Використання бібліотеки можливе лише за наявності спеціальної програми, в якій реалізовано модуль сполучення з бібліотекою. Однак цей недолік є також і перевагою, оскільки до однієї бібліотеки одночасно можуть звертатися кілька програм, а одна програма, що має один модуль сполучення, може одночасно звертатися до декількох бібліотек (рис. 2.4).

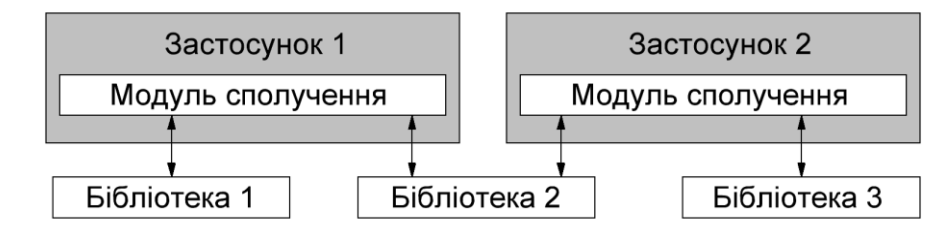

Рисунок 2.4 – Варіанти використання кількох бібліотек, які мають однакову структуру

З точки зору головної програми, DLL є її невід'ємною частиною. Слід зазначити, що технологія DLL широко використовується у програмуванні, а час, що витрачається на створення модуля сполучення з DLL, невеликий і часто зводиться лише до опису ресурсів, що знаходяться в DLL [\[40\]](#page-58-1).

Порівняльна оцінка розглянутих методів наведена в таблиці (табл. 2.1). Вочевидь, що використання DLL характеризується необхідною якістю та меншими витратами часу, ніж при використанні інших способів.

| Критерій оцінювання                                        | Універсальна<br>обчислювальна<br>система | Самостійний<br>програмний<br>застосунок        | Динамічно-<br>зв'язана<br>бібліотека |
|------------------------------------------------------------|------------------------------------------|------------------------------------------------|--------------------------------------|
| Швидкість реалізації математичної<br>моделі                | Висока $(+)$                             | Низька (-)                                     | Висока $(+)$                         |
| Рівень знань в галузі програмування                        | Hе потребує $(+)$                        | Високий (-)                                    | Базовий (+)                          |
| Швидкість проведення обчислень                             | $H$ изька (-)                            | Висока $(+)$                                   | Висока $(+)$                         |
| Складність інтеграції з іншими<br>програмними застосунками | Складна (-)                              | Середня $(\pm)$                                | Проста $(+)$                         |
| Можливість самостійного використання                       | Складна (-)                              | Є самостійним<br>програмним<br>застосунком (+) | Неможливо (-)                        |

Таблиця 2.1 – Порівняльний аналіз способів реалізації математичної моделі

Подібний підхід вже реалізовувався при дослідженнях характеристик імпульсних перетворювачів електричної енергії, зокрема за допомогою спеціалізованого застосунку TechProgect [\[39,](#page-58-0) [41\]](#page-58-2), тому у подальшій роботі будемо орієнтуватися саме на технологію DLL та це програмне забезпечення.

### 2.2 Програмний застосунок TechProject

Застосунок TechProject призначений для проведення широкого кола різноманітних теоретичних досліджень, у тому числі і для дослідження електричних процесів та характеристик електронних пристроїв. Він складається з основної універсальної частини (головної програми), з якою безпосередньо взаємодіє користувач, та динамічно-зв'язаної бібліотеки SPS.dll (рис. 2.5). Головна частина містить модулі відображення та редагування вхідних даних, модуль відображення результатів розрахунку, модуль для побудови графіків та модулі експорту графіків до інших програмних застосунків.

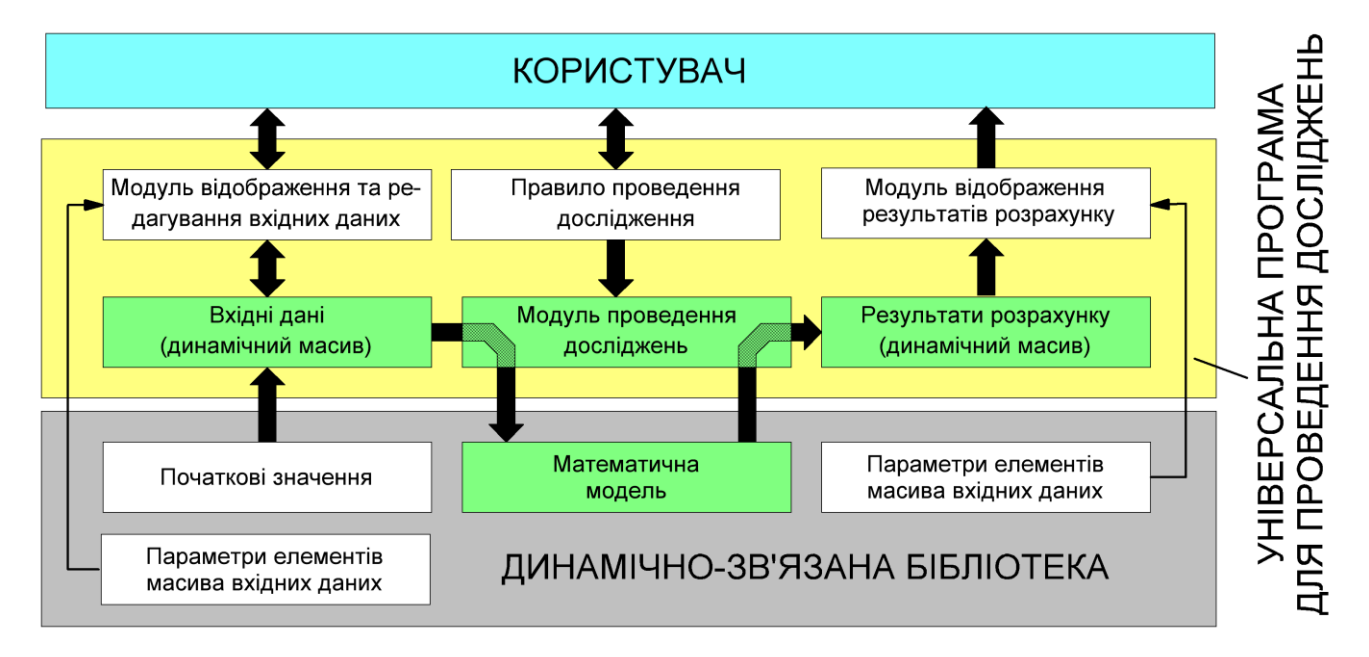

Рисунок 2.5 – Структурна схема застосунку TechProject

Основними структурними частинами програми є масив вхідних даних, модуль проведення досліджень та масив результатів досліджень. Масиви вхідних даних та результатів розрахунку є динамічними, кількість їхніх елементів залежить від конкретної математичної моделі і передається в універсальну частину через інтерфейс DLL.

Модуль проведення досліджень модифікує елементи масиву вхідних даних згідно з правилами проведення дослідження, які встановив користувач, та передає його у головну функцію розрахунку, яка знаходиться містить математичну модель. Результат розрахунку розміщаються передаються з головної

розрахункової функції до модулю проведення дослідження, який вибирає з них потрібні елементи та формує необхідні таблиці та графіки.

Результати дослідження відображаються у програмі як у вигляді таблиць, так і у вигляді графіків, які потім через буфер обміну можуть бути передані в інші програмні застосунки для подальшої обробки. Вхідні дані та правила проведення дослідження можуть бути збереженні у файл. Програма має інтуїтивнозрозумілий інтерфейс (рис. 2.6), нескладна у використанні та має інструкцію користувача.

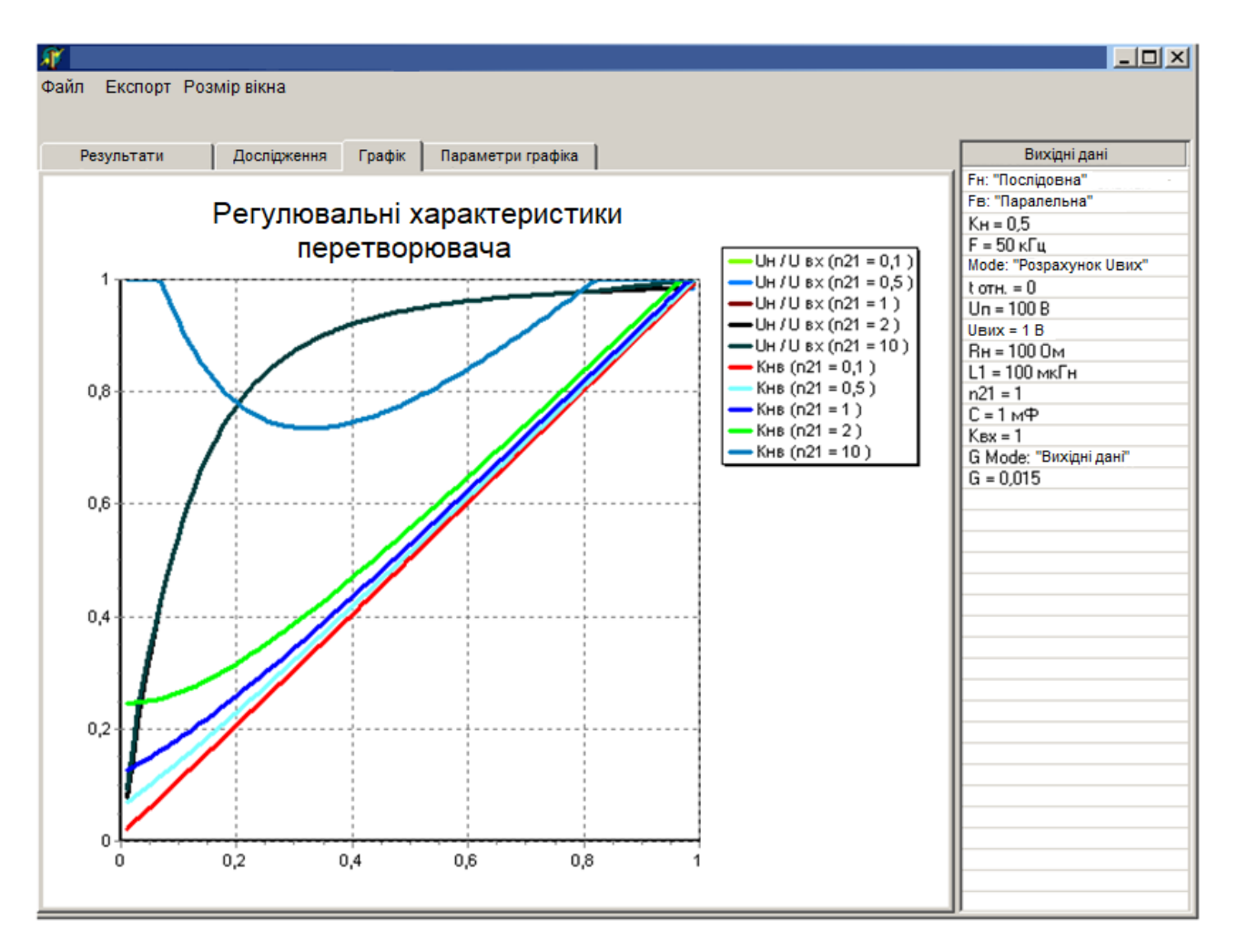

Рисунок 2.6 – Зовнішній вигляд головного вікна застосунку TechProject

2.3 Принцип взаємодії головної програми та DLL

Відповідно до технології DLL, підпрограми динамічно-зв'язаної бібліотеки інтегруються в адресний простір головною програми, тому, з точки зору головної програми, підпрограми динамічно-зв'язаної бібліотеки є такою ж невід'ємною частиною як і підпрограми, реалізовані в головній програмі.

Динамічно-зв'язані бібліотеки мають набір підпрограм які можна розділити на чотири категорії:

– підпрограми для роботи з масивом вхідних даних;

– підпрограми для роботи з масивом результатів розрахунку;

– основна підпрограма розрахунку – CalculateOutput;

– допоміжні (сервісні) підпрограми.

Усі підпрограми, окрім основної підпрограми розрахунку CalculateOutput, мають простий алгоритм роботи і прості для розуміння та створення. Це дозволяє при розробці бібліотеки максимально зосередитись на реалізації математичної моделі (підпрограми CalculateOutput), практично не відволікаючись на технічні моменти. Перелік підпрограм DLL наведений у таблицях 2.2 – 2.4.

| Функціональне призначення                              |
|--------------------------------------------------------|
| Повертає розмір масиву                                 |
| Повертає повну назву елемента                          |
| Повертає скорочену назву елемента                      |
| Повертає одиницю виміру елемента                       |
| Повертає мінімальне значення елемента                  |
| Повертає максимальне значення елемента                 |
| Повертає початкове значення елемента                   |
| Повертає смислове значення елемента                    |
| Тестує коректність значення елемента                   |
| Тестує коректність значень елементів масиву            |
| Тестує коректність комбінації значень елементів масиву |
|                                                        |

Таблиця 2.2 – Перелік підпрограм DLL для роботи із масивом вхідних даних

Таблиця 2.3 – Перелік підпрограм для роботи із масивом результатів

розрахунку

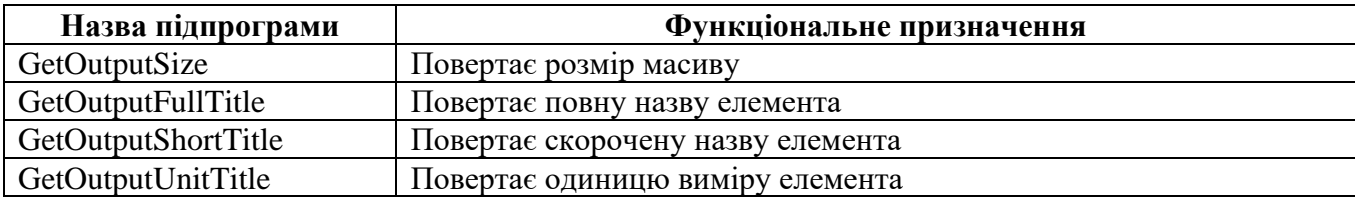

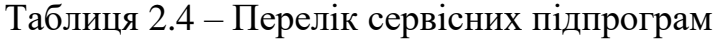

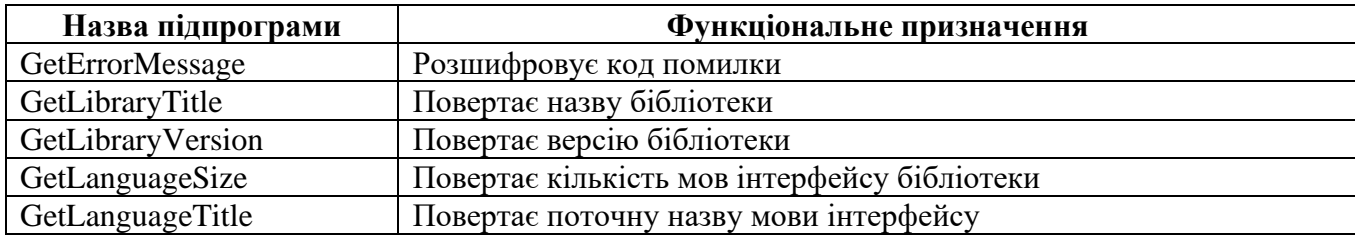

### 2.4 Алгоритм проведення досліджень

Основним об'єктом програми є масив досліджень – масив змінної довжини об'єктів «дослідження». Кожен елемент цього масиву є набором параметрів, що встановлюються користувачем, котрі формують правило роботи програми. Кількість елементів масиву (кількість досліджень) встановлюється користувачем залежно від конкретного завдання.

Кожне дослідження представляє собою залежність:

<span id="page-42-0"></span>
$$
y = f(x_1, x_2, \dots, x_n, X_1, X_2, \dots, X_m).
$$
 (2.1)

де: *х*<sup>i</sup> – елементи масиву вхідних даних, значення яких є індивідуальними для дослідження; *X<sup>i</sup>* – елементи масиву вхідних даних, значення яких є спільними для всіх досліджень; *y* – елемент масиву результатів розрахунку.

Загальна кількість аргументів функції відповідає розміру масиву вхідних даних. Правило зміни *x* задається користувачем. Як правило, *х* змінюється за лінійним або логарифмічним законом від мінімального *x<sup>i</sup>* min до максимального *x<sup>i</sup>* max значення. Також є можливість завдання користувачем списку фіксованих значень *х*.

Для кожного дослідження є можливість проведення нормування отриманого значення. У цьому випадку результат дослідження визначається за формулою:

$$
\bar{y} = \frac{y}{y_n}.
$$
\n(2.2)

де *y*, *y<sup>n</sup>* – функції, аналогічні [\(2.1\)](#page-42-0) (*y<sup>n</sup>* – функція нормування), причому набір аргументів для функцій *y* і *y<sup>n</sup>* може бути різним.

Параметр *х* для нормувальної функції може бути як загальним – у цьому випадку значення нормувальної функції змінюється синхронно з основною функцією *у* (рис. 2.7, *а*), так і індивідуальним – у цьому випадку результат нормувальної функції є константою для даного дослідження (рис. 2.7 *б*, *в*).

Результатом роботи програми є таблиця, в якій кількістю рядків є кількість точок, в яких були проведені дослідження (кількість точок по осі *х*), а кількість стовпців на одиницю більше кількості досліджень (перший стовпець містить

значення осі *х*). На підставі цієї таблиці можуть бути побудовані графіки, також дана таблиця може бути імпортована у файл у різних форматах.

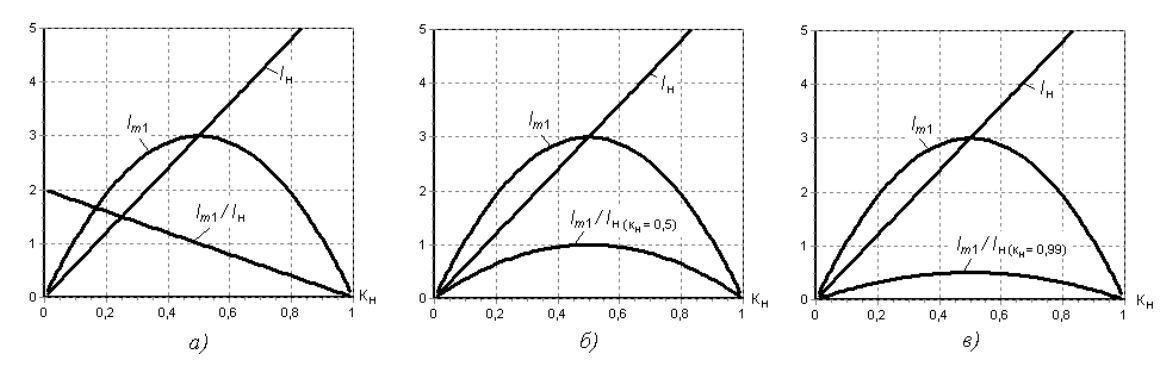

Рисунок 2.7 – Правило виконання нормування (нормувальне значення  $\epsilon$  функцією від  $x(\mathbf{k}_{\mathrm{H}}) - a$ , нормувальне значення  $\epsilon$  константою  $-\delta$ ,  $\epsilon$ )

Перед початком роботи основного алгоритму програми (рис. 2.8), який також є і загальним алгоритмом проведення досліджень, користувач встановлює значення масиву вхідних даних, формує масив досліджень, а також визначає список значень параметра *х*. У блоці 2 відбувається циклічний перебір та встановлення активного дослідження. У блоці 3 відбувається формування масиву вхідних даних активного дослідження (рис. 2.9). Основою є значення загальних вхідних даних. Якщо список індивідуальних вхідних даних для активного дослідження не порожній, то ці значення переміщуються в масив і замінюють загальні значення. У блоці 4 відбувається циклічний перебір значень для змінної *х*. Дані значення в циклі переміщуються в масив вхідних даних дослідження (блок 5), замінюючи поточний стан даного елементу. На цьому масив вхідних даних сформований.

Перед обчисленням значення нормувальної функції необхідно сформувати для неї свій масив вхідних даних (блок 7). Даний масив формується аналогічно масиву для дослідження за виключення того, що вихідним є не загальний масив, а масив дослідження (рис. 2.9). Якщо нормування проводити не потрібно, то значення нормуючим функції приймається рівним 1 (блок 8).

Розрахунок значення нормуючим функції відбувається в блоці 9. При цьому проводиться виклик основної функції розрахунку з динамічної бібліотеки. Необхідний елемент масиву результатів міститься в потрібну змінну. Розрахунок значення функції (блок 10) виконується аналогічно нормуючим значенням. У блоці 11 проводиться нормування результату, після чого він поміщається в результуючу таблицю і відбувається наступна ітерація циклів.

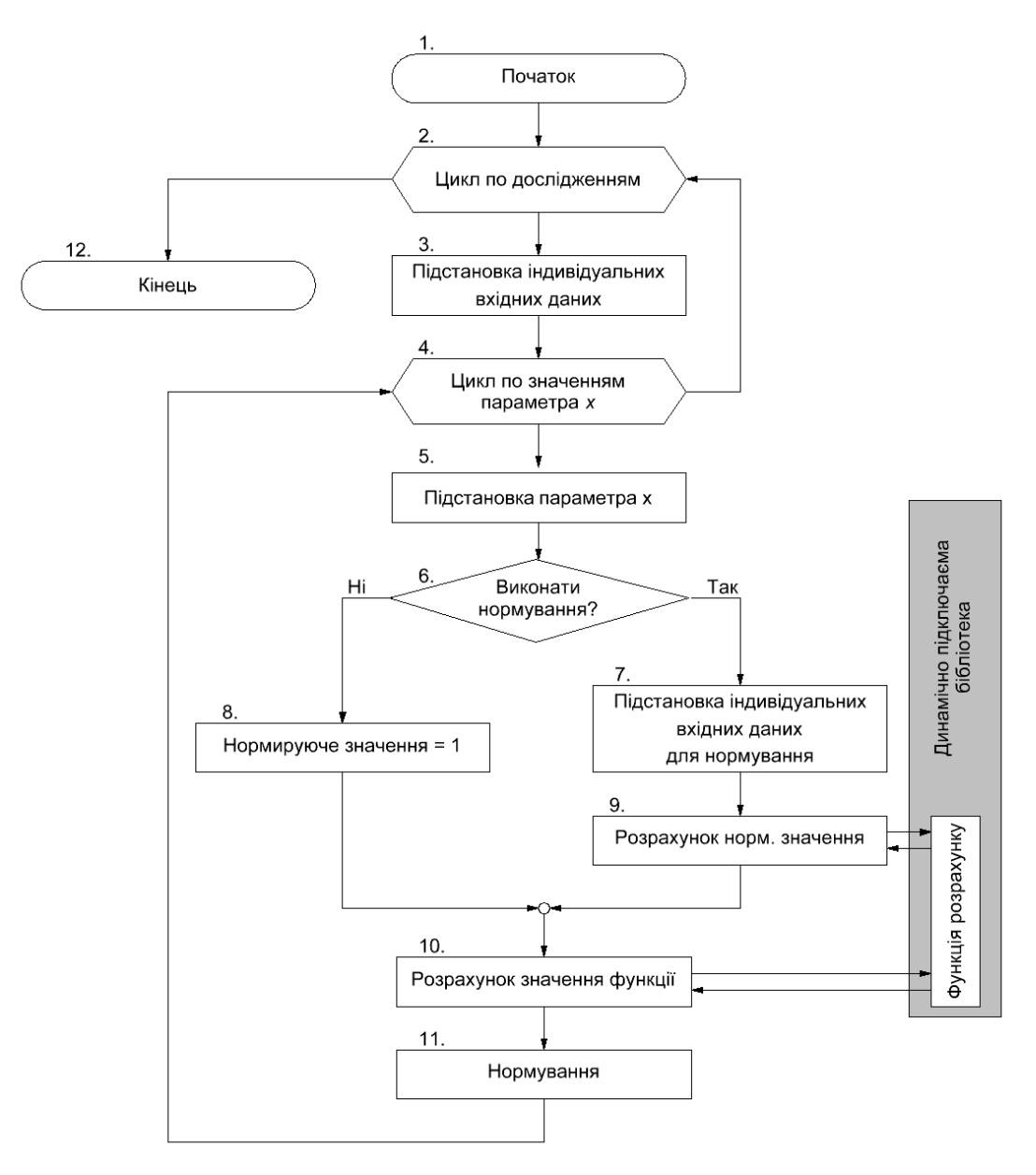

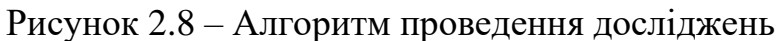

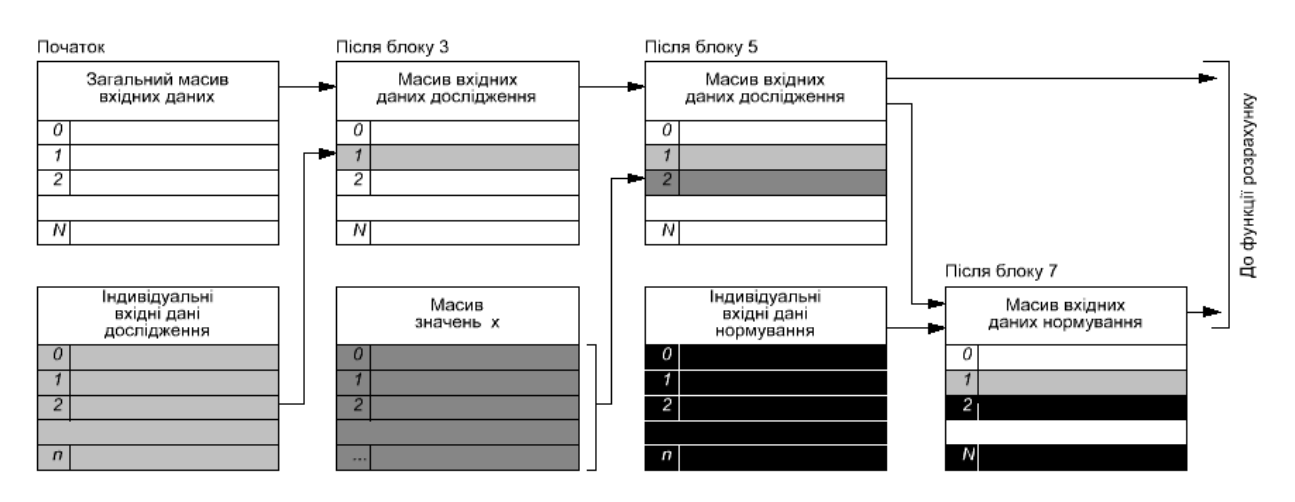

Рисунок 2.9 – Порядок формування масивів вхідних даних для обчислення значень функції дослідження та нормувального значення

Даний алгоритм, будучи універсальним, дозволяє проводити широкий спектр досліджень. Перед обчисленням значення нормувальної функції необхідно сформувати для неї свій масив вхідних даних (блок 7). Даний масив формується аналогічно масиву для дослідження за виключення того, що вихідним є не загальний масив, а масив дослідження (рис. 2.9).

### 2.5 Висновки за розділом

Результати аналізу існуючих методів практичної реалізації математичних моделей показав, що використання технології динамічно-зв'язаних бібліотек має певну низку переваг, головною з яких є можливість подальшої інтеграції розробленого програмного забезпечення з іншими програмними застосунками, у том числі і з системами автоматизованого проєктування (САПР).

Таким чином, у якості подальшого напряму практичної реалізації розробленої моделі обираємо технологію динамічно-зв'язаних бібліотек, з використання у якості інтерфейсної частини програмного застосунку «TechProject».

### 3 ПРОГРАМНЕ ЗАБЕЗПЕЧЕННЯ ДЛЯ ДОСЛІДЖЕННЯ ПОНИЖУВАЛЬНО-ПІДВИЩУВАЛЬНИХ ПЕРЕТВОРЮВАЧІВ НАПРУГИ

### 3.1 Адаптація математичної моделі для проведення досліджень

Отримана в розділі 1 математична модель, містить співвідношення, що дозволяють зв'язує два головні параметри перетворення – вхідну та вихідну напруги. Проте для практичного використання у програмному забезпеченні, особливо для використання у програмному забезпечення, призначеному для проведення досліджень властивостей імпульсних перетворювачів електричної енергії, співвідношення [\(1.7\),](#page-25-0) [\(1.10\),](#page-27-0) [\(1.11\)](#page-29-0) та [\(1.14\)](#page-31-0) необхідно додатково перетворити.

При проведенні досліджень дуже часто оперують на абсолютними показниками, а їх відносними еквівалентами, що дозволяє швидше виявити різноманітні закономірності. У нашому випадку, співвідношення [\(1.7\),](#page-25-0) [\(1.10\),](#page-27-0) [\(1.11\)](#page-29-0) та [\(1.14\)](#page-31-0) мають 5 абсолютних параметрів (табл. 3.1). Виконаємо нормування абсолютних параметрів. Для цього ми розділимо усі напруги на величину вхідної напруги *VIN*, а усі часові інтервали – на тривалість другого етапу перетворення *t*2.

| Позначення     | Одиниця виміру | Пояснення                              |
|----------------|----------------|----------------------------------------|
| $V_{I\!N}$     | ВОЛЬТ          | Напруга на вході перетворювача         |
| $V_{OUT}$      | ВОЛЬТ          | Напруга на виході перетворювача        |
|                | секунда        | Тривалість першого етапу перетворення  |
| t <sub>2</sub> | секунда        | Тривалість другого етапу перетворення  |
| $t_3$          | секунда        | Гривалість третього етапу перетворення |

Таблиця 3.1 – Абсолютні параметри математичної моделі

Після подібних перетворень кількість вхідних параметрів математичної моделі зменшиться (табл. 3.2), проте усі вони стануть відносними, що дозволить більш точно виявити закономірності поведінки імпульсних перетворювачів електричної енергії з чотирма силовими ключами. У цьому випадку, після нескладних перетворень співвідношення [\(1.7\),](#page-25-0) [\(1.10\)](#page-27-0) та [\(1.11\)](#page-29-0) перетворяться на три залежності відносної вихідної напруги *VOUT*/*VIN* від відносної тривалості першого етапу перетворення *VOUT*/*VIN* = *f*(*t*1/*t*2), а співвідношення [\(1.14\)](#page-31-0) – на залежність відносної вихідної напруги *VOUT*/*VIN* від відносної тривалості першого та третього етапів перетворення  $V_{OUT}/V_{IN} = f(t_1/t_2, t_3/t_2)$ .

| Позначення       | Пояснення                                                                                                    |
|------------------|----------------------------------------------------------------------------------------------------|
| $V_{OUT}/V_{IN}$ | Відносна вихідна наруга – показує у скільки разів вихідна напруга відрізняється<br>від вхідної                                                                   |
| $t_1/t_2$        | Відносна тривалість першого етапу перетворення - показує у скільки разів<br>тривалість першого етапу перетворення відрізняється від тривалості другого<br>етапу  |
| $t_3/t_2$        | Відносна тривалість третього етапу перетворення - показує у скільки разів<br>тривалість першого етапу перетворення відрізняється від тривалості другого<br>етапу |

Таблиця 3.2 – Відносні параметри математичної моделі

Таким чином, кінцеві формули, які будуть використані у програмному забезпеченні, що зреалізовує отриману математичну модель, будуть мати вигляд, показаний у таблиці (табл. 3.3).

| Алгоритм                                                                                                    | Математичне співвідношення                     | Співвідношення у<br>програмному забезпеченні*                           |  |  |
|----------------------------------------------------------------------------------------------------|------------------------------------------------|-------------------------------------------------------------------------|--|--|
| Тільки пониження                                                                                                    | $V_{OUT} = V_{IN} \frac{t_1}{t_1 + t_2}$       | $\left(\frac{V_{IN}}{V_{OUT}}\right) = \frac{(t_1/t_2)}{(t_1/t_2)+1}$   |  |  |
| Тільки підвищення                                                                                                    | $V_{OUT} = V_{IN} \frac{t_1 + t_2}{t_2}$       | $\left(\frac{V_{OUT}}{V_{IN}}\right) = (t_1/t_2) + 1$                   |  |  |
| Пониження-підвищення                                                                                                    | $V_{OUT} = V_{IN} \frac{l_1}{l_2}$             | $\left(\frac{V_{OUT}}{V_{av}}\right) = (t_1/t_2)$                       |  |  |
| Із трьома етапами<br>перетворення                                                                                                    | $V_{OUT} = V_{IN} \frac{t_1 + t_2}{t_2 + t_2}$ | $\left(\frac{V_{OUT}}{V_{IN}}\right) = \frac{(t_1/t_2)+1}{(t_3/t_2)+1}$ |  |  |
| *Примітка: Скобки у виразах (V <sub>OUT</sub> /V <sub>IN</sub> ), (t <sub>1</sub> /t <sub>2</sub> ) та (t <sub>3</sub> /t <sub>2</sub> ) показують, що програмно це одна змінна<br>(одна комірка пам'яті) |                                                |                                                                         |  |  |

Таблиця 3.3 – Кінцеві співвідношення математичної моделі

### 3.2 Алгоритм основної розрахункової функції

Алгоритм основної розрахункової функції CalculateOutputs показаний на рисунку (рис. 3.1). Розрахунок починається із тестування масиву вхідних даних (блоки 2 – 4). На цьому етапі перевіряється як і загальний розмір масиву, так і значення його елементів, які повинні знаходитись в діапазоні від мінімального до максимального значення. Така перевірка є стандартною, тому вона виконується у підпрограмі TestInputArray (блок 3), що входить до переліку стандартних функцій шаблону для створення динамічно-зв'язаних бібліотек SPS.dll.

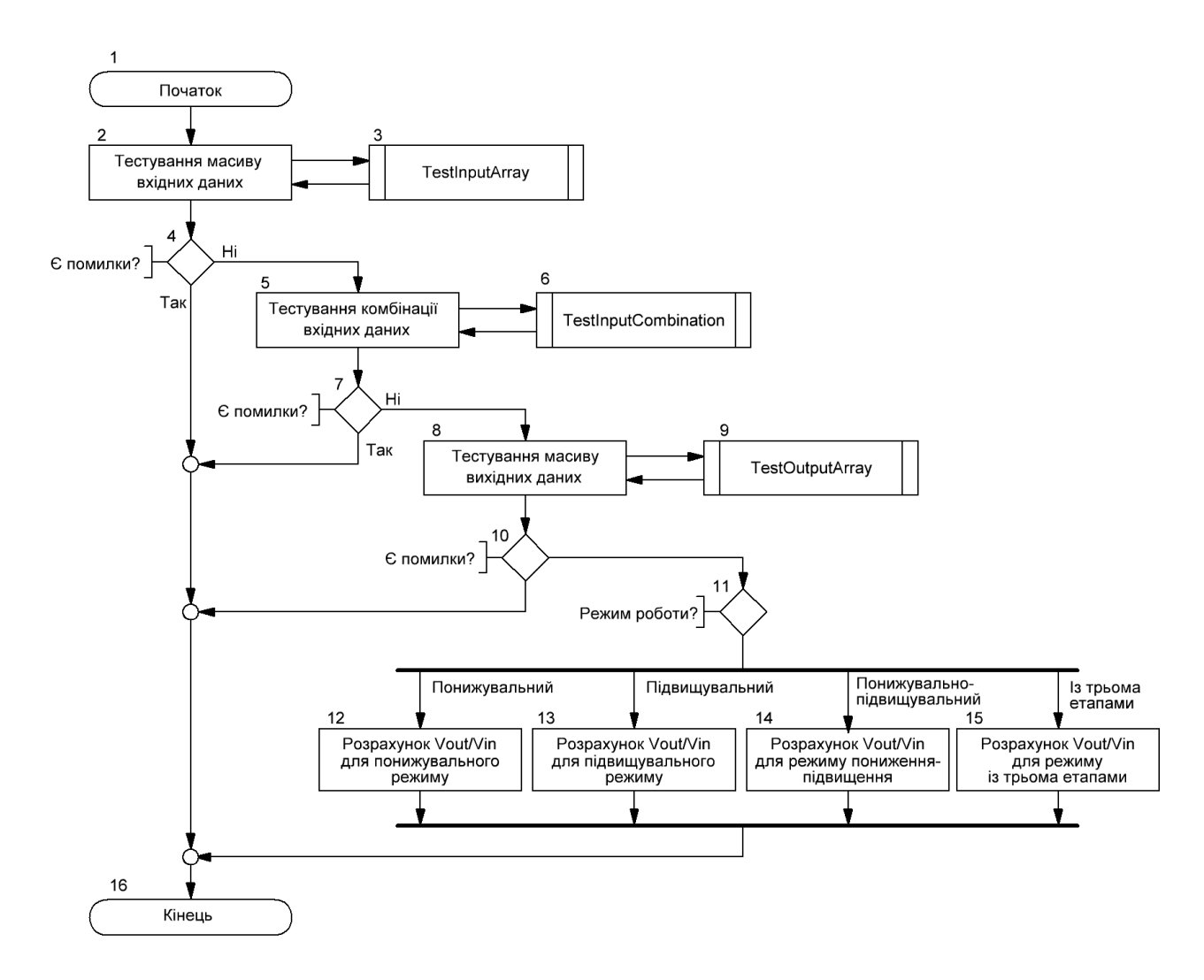

Рисунок 3.1 – Алгоритм основної розрахункової функції CalculateOutputs

Наступним кроком розрахунку є перевірка комбінацій значень масиву вхідних даних, яка виконується у блоках 5 – 7. Цей етап розрахунку необхідних для уникнення випадків, коли значення усіх елементів масиву вхідних даних знаходяться у допустимому діапазоні (від мінімального до максимального значення), але їхня комбінація є некоректною. Прикладом такої ситуації може стати випадок, коли необхідно розрахувати тривалість етапів перетворення (наприклад *t*1) перетворювача, що працює у режиму підвищення напруги. При цьому значення вхідної *VIN* та вихідної *VOUT* напруг в масиві вхідних даних знаходяться в допустимих межах (наприклад, від 1 до 100 В), проте користувач встановив значення вхідної напруги більшою за вихідну  $(V_{IN} > V_{OUT})$ , що для даного режиму роботи є некоректним. У цьому випадку підпрограма TestInputArray (блок 3) поверне код помилки «Немає помилки», але підпрограма TestInputCombination (блок 6) поверне помилку «Неправильна комбінація значень

елементів масиву вхідних даних», що призведе до припинення подальших розрахунків.

На наступному кроці розрахунку (блок 8 – 10) перевіряється розмір масиву результатів розрахунку. Тестування виконується з використанням спеціалізованої підпрограми TestOutputArray (блок 9), що входить до переліку стандартних функцій шаблону для створення динамічно-зв'язаних бібліотек SPS.dll.

Розрахунок співвідношення *VOUT*/*VIN*, відповідно до адаптованої математичної моделі (табл. 3.3), починається із перевірки значення змінної, що містить поточне значення алгоритму роботи перетворювача (блок 11). Цей вибір є множинним (для його реалізації у мові програмування Delphi існує спеціалізований оператор «case»), тому після блоку 11 розрахунок піде о одному із чотирьох можливих розгалужень алгоритму (блоки 12 – 15), де і буде виконано розрахунок одного із співвідношень таблиці (табл. 3.3).

Результатом розрахунку є масив результатів розрахунку, елементи якого розраховуються в блоках 12 – 15, та код помилки, який формується у блоках 2 – 10. Якщо помилок немає, то буде сформований відповідний код «Помилок немає» (константа ER\_OK у вихідному коді програми).

### 3.3 Масив вхідних даних

Аналіз отриманих кінцевих співвідношень (табл. 3.3) показує, що для реалізації математичної моделі у динамічно-зв'язаній бібліотеці, потрібен масив вхідних даних, що складається із трьох елементів (табл. 3.4), два з яких (елементи з індексами 1 та 2) містять вхідні дані для обчислень, а третій (елемент з індексом 0) визначає алгоритм роботи імпульсного перетворювача і виконує функцію логічного перемикача між гілками алгоритму розрахунку (рис. 3.1, блок 11). Оскільки усі елементи масиву вхідних даних мають тип «Дійсне число», то при аналізі значення елементу з індексом 0, зокрема при аналізі його значення в операторі case, використовуються стандартні функції Delphi для перетворення типів даних (Round, Trunc тощо).

| Індекс   | Позна-<br>чення | Мін.<br>знач. | Макс.<br>знач. | Знач. при<br>ініціалізації | Одиниця<br>виміру        | Повна назва          | Інтерпретація<br>значень                                                                                     |
|----------|-----------------|---------------|----------------|----------------------------|--------------------------|----------------------|----------------------------------------------------------------------------------------------------|
| $\Omega$ | Mode            | $\Omega$      | 3              | $\Omega$                   | $\overline{\phantom{0}}$ | Режим роботи         | 0 - Понижувальний<br>$1 - \Pi$ ідвищувальний<br>2 - Понижувально-<br>підвищувальний<br>3 - Із трьома етапами |
|          | t1/t2           | 0,01          | 100            |                            | $\overline{\phantom{0}}$ | Співвідношення t1/t2 |                                                                                                    |
|          | t3/t2           | 0,01          | 100            |                            |                          | Співвідношення t1/t2 |                                                                                                    |

Таблиця 3.4 – Масив вхідних даних

### 3.4 Масив результатів розрахунку

Аналіз отриманих кінцевих співвідношень (табл. 3.3) показує, що для реалізації математичної моделі у динамічно-зв'язаній бібліотеці, потрібен масив вхідних даних, що складається одного елементу (табл. 3.5), у якому буде зберігатися результат розрахунку відносної напруги для даної комбінації вхідних даних.

Таблиця 3.5 – Масив результатів розрахунку

| Індекс | 110зна-<br>чення | <b>Элиниця</b><br><b>BHMIDV</b> | Повна назва             |
|--------|------------------|---------------------------------|-------------------------|
|        | Vout/Vin         | $\overline{\phantom{m}}$        | Співвілношення Vout/Vin |

### 3.5 Дослідження результатів роботи програми

Залежність відносного значення вихідної напруги понижувальнопідвищувального перетворювача із чотирма силовими ключами від відносного значення першого етапу регулювання у режимах пониження, підвищення та пониження-підвищення показана на рисунку (рис. 3.2). Як видно з рисунка відносне значення вихідної напруги, які очікувалось, повністю співпадає із відомими результатами досліджень понижувальної, підвищувальної та інвертувальної схем [\[13,](#page-56-0) [14,](#page-56-1) [27\]](#page-57-0), за винятком того, що понижувальнопідвищувальний перетворювач із чотирма силовими ключами, на відміну від інвертувальної схеми, не інвертує вхідну напругу. Подібна поведінка схеми, що досліджується є цілком обґрунтованою, оскільки у цих режимах електричні та енергетичні процеси у силовій частині схеми повністю аналогічні відомим схемам імпульсних перетворювачів.

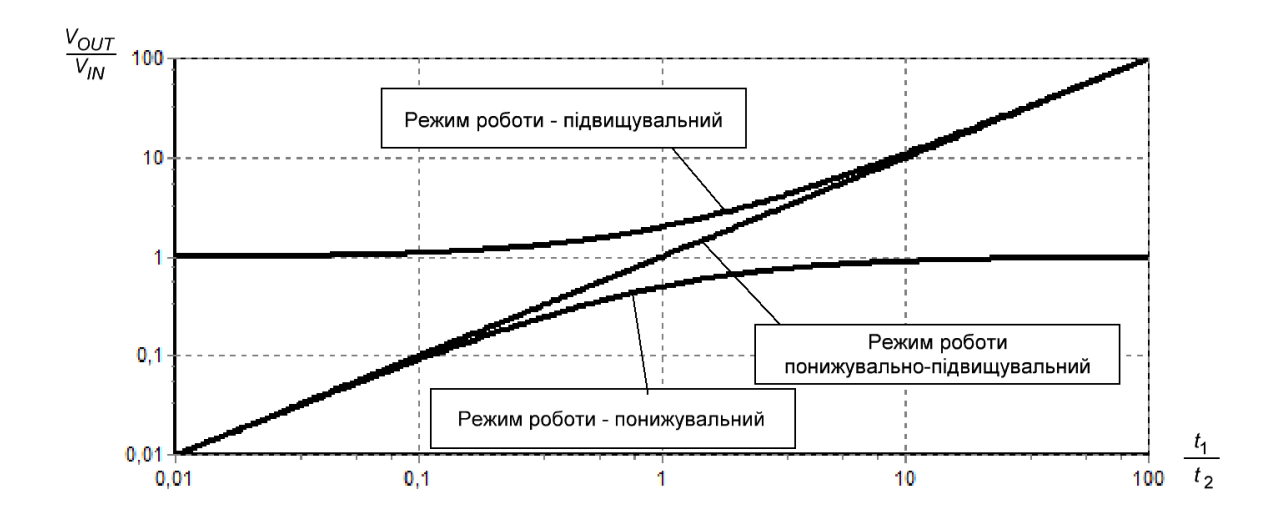

Рисунок 3.2 – Залежність відносного значення вихідної напруги понижувальнопідвищувального перетворювача із чотирма силовими ключами від відносного значення першого етапу регулювання

Більш цікавими є дослідження характеристики перетворювача, що працює в режимі із трьома етапами перетворення. Результати досліджень показують, що шляхом зміни відносної тривалості третього етапу можна змістити залежність відносної вихідної напруги (*VOUT*/*VIN*) в область, де присутнє найкраще, з точки зору стабілізації та регулювання вихідної напруги, співвідношення «основних» етапів перетворення  $(t_1/t_2)$ .

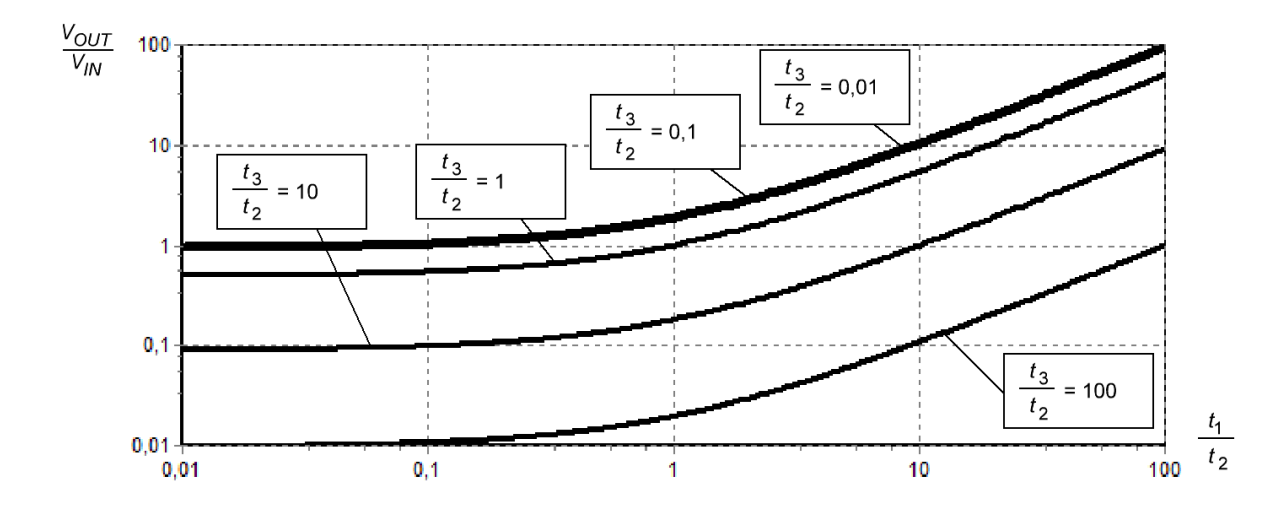

Рисунок 3.3 – Залежність відносного значення вихідної напруги понижувальнопідвищувального перетворювача із чотирма силовими ключами у режимі із трьома етапами перетворення від відносної тривалості першого етапу перетворення

Аналогічні закономірності показують дослідження відносного значення вихідної напруги понижувально-підвищувального перетворювача із чотирма силовими ключами у режимі із трьома етапами перетворення від відносної тривалості третього етапу перетворення (*t*3/*t*2). Результати досліджень показують, що шляхом зміни відносної тривалості третього етапу перетворення можна так само регулювати вихідну напругу, залишивши співвідношення  $t_2/t_1$  постійними. Це також дозволяє змістити залежність відносної вихідної напруги (*VOUT*/*VIN*) в область, де присутнє найкраще, з точки зору стабілізації та регулювання вихідної напруги, співвідношення «основних» етапів перетворення  $(t_2/t_1)$ .

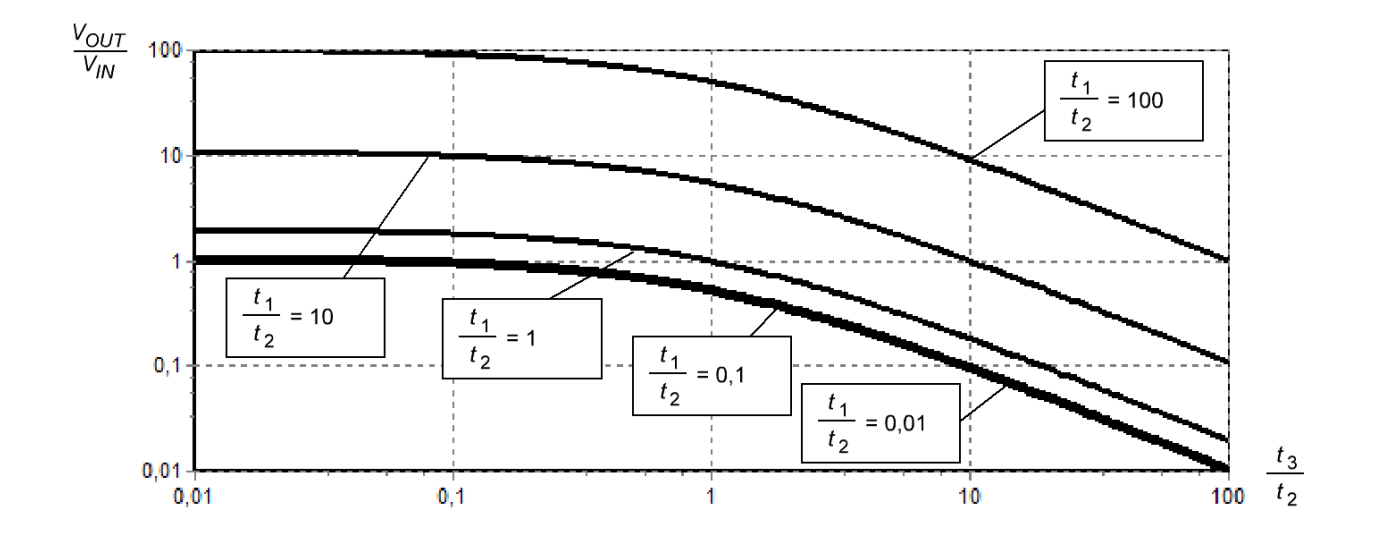

Рисунок 3.4 – Залежність відносного значення вихідної напруги понижувальнопідвищувального перетворювача із чотирма силовими ключами у режимі із трьома етапами перетворення від відносної тривалості третього етапу перетворення

3.6 Висновки за розділом

Розроблене програмне забезпечення (динамічно-зв'язана бібліотека SPS.dll) дозволяє реалізувати у розділі 1 математичну модель, та проводити, наприклад, при використанні у якості інтересної частини програми «TechProject», дослідження характеристик понижувально-підвищувальних перетворювачів напруги із чотирма силовими ключами, що можуть працювати у різних режимах роботи.

Використання такого підходу має ряд переваг, більшість з яких з'являється завдяки використанні технології динамічно-зв'язаних бібліотек:

– проста структура бібліотеки та алгоритмів її допоміжних функцій сприяє швидкому розумінню принципів її побудови та функціонування;

– математична модель, використовувана для проведення досліджень яка оформлена у вигляді динамічно-зв'язаної бібліотеки (файл SPS.dll) є самостійним та закінченим програмним продуктом, який може бути використаний іншими програмами для різноманітних практичних задач;

– створення динамічно-зв'язаної бібліотеки не потребує значних затрат часу;

– для освоєння правил створення бібліотек та реалізації більшості математичних моделей достатньо базової підготовки в області програмування, яку мають більшість технічних спеціалістів;

– динамічно-зв'язанf бібліотека є готовими інструкціями процесору, це забезпечує максимально можливу швидкість обчислення.

Крім того, отримано нові результати дослідження характеристик понижувально-підвищувальних перетворювачів із чотирма силовими ключами у режимі із трьома етапами перетворення, які показують, що цей режим дозволяє оптимізувати характеристики цих вузлів. Зокрема, показано, що шляхом зміни відносної тривалості інтервалів першого та третього етапів перетворення можна змістити регулювальну характеристику перетворювача в область, у якій будуть забезпечуватися найкращі його техніко-економічні та енергетичні показники.

### ВИСНОВКИ ТА РЕКОМЕНДАЦІЇ

1. Проведено аналіз енергетичних та магнітних процесів в силовій частині перетворювача, отримано нову математичну модель для чотирьох алгоритмів роботи.

2. Проведено аналіз способів практичної реалізації математичної моделі, обґрунтовано використання динамічно-зв'язаних бібліотек та програмного застосунку TechProject.

3. Створено динамічно-зв'язану бібліотеку SPS.dll у якій реалізовано математичну модель.

4. Отримано нові результати досліджень роботи перетворювача у режимі із трьома етапами перетворення, показано, що шляхом зміни відносної тривалості інтервалів першого та третього етапів перетворення можна змістити регулювальну характеристику перетворювача в область із найкращими технікоекономічними показниками.

5. Результати роботи доцільно використовувати:

– при проектуванні пристроїв живлення комп'ютерних застосунків, що живляться від систем збору енергії довколишнього середовища;

– під час підготовки фахівців у галузях інформаційних технологій для вивчення засобів електроживлення інфокомунікаційної та комп'ютерної техніки.

### ПЕРЕЛІК ДЖЕРЕЛ ПОСИЛАННЯ

1. Що являє собою інтернет речей та які перспективи розвитку має цей напрям. URL: https://gsminfo.com.ua/120474-shho-yavlyaye-soboyu-internet-rechejta-yaki-perspektyvy-rozvytku-maye-czej-napryam.html

2. Інтернет речей: чим він може бути корисний для бізнесу URL: https://metinvest.digital/ua/page/internet-veshchej-chem-on-mozhet-byt-polezen-dlyabiznesa

3. Самойленко М.Ю. Принципи застосування технології інтернет речей у сучасному світі техніки. Вчені записки ТНУ імені В.І. Вернадського. Серія: технічні науки, 2020. Том 31(70) №6. С.142-148. DOI: https://doi.org/10.32838/TNU-2663-5941/2020.6-1/24

4. Брайчевський С.М. Проблема персональних даних в системах інтернету речей з елементами штучного інтелекту. Інформація і право. 2019. № 4(31). С.61 – 67.

5. Recommendation ITU-T Y.2060 (06/2012). Series Y: Global information infrastructure, internet protocol aspects and next-generation networks. Next Generation Networks – Frameworks and functional architecture models. Overview of the Internet of things. URL: http://handle.itu.int/11.1002/1000/11559

6. Eric Djakam Smarter power for the front-end of the Internet of Things. eeDesingNews. 2017. September. P.21-23. URL: https://www.eenewseurope.com/sitesold/default/files/pdf\_eede\_sep\_2017.pdf

7. Julian Hagedorn How to Extend Operating Time of a  $LiSOCl<sub>2</sub>$  Powered System. 2020 Texas Instrument. 3p.

8. Neha Garg, Ritu Garg Energy harvesting in IoT devices. International Conference on Intelligent Sustainable Systems (ICISS) 07-08 December 2017. DOI: https://doi.org/10.1109/ISS1.2017.8389371.

9. Teodora Sanislav, George Dan Mois, Sherali Zeadally, Silviu Folea Energy Harvesting Techniques for Internet of Things (IoT). IEEE Access. 2021. DOI: http://dx.doi.org/10.1109/ACCESS.2021.3064066

10. Chen Z, Gao F and Liang J Kinetic energy harvesting based sensing and IoT systems. Frontier in Electronics. 2020. 3:1017511. DOI: https://doi.org/ 10.3389/felec.2022.1017511

11. Chen, Huamin, Bai, Lin, Tong, Li, Zhao, Chen, Zhang, Jiushuang, Zhang, Nan, Song, Guofeng, Gan, Qiaoqiang, Xu, Yun Wearable and Robust Triboelectric Nanogenerator Based on Crumpled Gold Films. Nano Energy. 2018. DOI: 46. 10.1016/j.nanoen.2018.01.032.

12. Zehendner M, Ulmann M. Power Topologies Handbook. Texas Instruments. 2016. 196 с

<span id="page-56-0"></span>13. Kadatskui A.F., Rusu A.P. Determination of the necessary inductor core dimensions for switching electrical energy converters. Наукові праці ОНАЗ ім. О.С. Попова. Одеса, 2018. №1. С.125–135. DOI:10.33243/2518-7139-2018-1-1-125-134

<span id="page-56-1"></span>14. Кадацкий А.Ф., Русу А.П. Аналіз енергетичних та магнітних процесів у дроселях імпульсних перетворювачів електричної енергії. Технологія та конструювання в електронній апаратурі (ТКЕА). Одеса, 2016. №6. С.17–29. DOI: 10.15222/TKEA2016.6.17

15. BUCK-BOOST REGULATED D.C. TO D.C. POWER SUPPLY. United States Patent US4549254. 1985. 10p.

16. Application note AN954: A Unique Converter Configuration provides stepup/down functions. Motorola Semiconductor. 1985. 4 p.

17. Application note AN2389. An MCU-based low cost non-inverting buck-boost converter for battery chargers. STMicroelectronics. 2007. 16 р.

18. MAX20343/MAX20344. Ultra-Low Quiescent Current, Low Noise 3.5W Buck-Boost Regulator. Maxim Integrated Products. 2021. 43 p.

19. ISL81401, ISL81401A – 40V 4-Switch Synchronous Buck-Boost Controller. Renesas, 2022. 47 p.

20. MP4247 – 36V, 100W, Buck-Boost Converter with Integrated Low-Side MOSFETs and I2C Interface. Monolithic Power. 2022. 42 p.

21. LM5118 – Wide Voltage Range Buck-Boost Controller. Texas Instrument. 2017. 46 p.

22. Robert A. Mammano Fundamentals of Power Supply Design. . Texas Instrument. 2017. 352 p.

23. Banaei M.R. Enhanced Buck-Boost DC-DC Converter with Positive Output Voltage. Journal of Circuits, Systems and Computers. 29(8) DOI:10.1142/S0218126620500723

24. Suryadi Aris, Purwandito Tulus Asmoro, Agus Sofwan. Design and Simulation Converter with Buck-boost Converter as The Voltage Stabilizer.

International Journal of Electrical, Energy and Power System Engineering. Vol. 3, No.3 (October 12, 2020). P 77–81.

25. Callegaro L., Ciobotaru M., Pagano D.J. et al. A simple smooth transition technique for the noninverting buck-boost converter. IEEE Trans. Power Electron. 2018. №33 (6), pp. 4906 – 4915.

26. Xing Weng, Xiang Xiao, Weibin He, et al. Comprehensive comparison and analysis of non-inverting buck-boost and conventional buck boost converters. The Journal of Engineering. The 14th IET International Conference on AC and DC Power Transmission (ACDC 2018). J. Eng., 2019, Vol. 2019 Iss. 16, pp. 3030-3034.

<span id="page-57-0"></span>27. Кадацький А.Ф., Русу О.П. Аналіз енергетичних процесів у імпульсних перетворювачах електричної енергії змінного струму. Технологія та конструювання в електронній апаратурі. 2015. № 1. С. 22-32

28. Farzin Asadi Essential Circuit Analysis using NI Multisim and MATLAB. Springer Cham 2022. 769p. ISBN: 978-3-030-89849-6

29. Farzin Asadi Essential Circuit Analysis Using Proteus. Springer Singapore 2023. 661. DOI: 10.1007/978-981-19-4353-9

30. Colin May Passive Circuit Analysis with LTspice®: An Interactive Approach. Springer International Publishing 2021. 763p. ISBN 3030383067, 9783030383060

31. Dr A Chrispin Jiji Analog Integrated Circuits with PSPICE. BFC Publications, 2021. 153p. ISBN: 9789355090591, 9355090595.

32. Онлайн-симулятор електронних кіл eDesignSuite. URL: https://www. st.com/content/st\_com/en/support/resources/edesign.html

33. SpeedFit Design Simulator. URL: https://www.wolfspeed.com/tools-andsupport/power/speedfit/

34. Abhishek Jadhav Simulation Tools for Power Electronics Applications. Power electronics news. 2023. URL: https://www.powerelectronicsnews.com/ simulation-tools-for-power-electronics-applications/

35. Elite Power Simulator. URL: https://www.onsemi.com/design/toolssoftware/elite-power-simulator

36. Пакет прикладних програм для числового аналізу MATLAB. URL: https://www.mathworks.com/products/matlab.html

37. Система комп'ютерної алгебри Mathcad. URL: https://mathcad.com.ua/

38. Платформа для візуальної мови програмування LabVIEW. URL: https://www.ni.com/en-us/shop/labview.html

<span id="page-58-0"></span>39. Русу А.П. Использование динамически подключаемых библиотек для моделирования электрических процессов радиотехнических устройств. Наукові праці ОНАЗ ім. О.С. Попова. 2010. №1. С. 143–147.

<span id="page-58-1"></span>40. Primož Gabrijelčič Mastering Delphi Programming: A Complete Reference Guide. Packt Publishing, 2019. 674p. ISBN: 9781838983918, 1838983910

<span id="page-58-2"></span>41. Русу А.П. Динамически подключаемая библиотека для расчета характерис-тик импульсных преобразователей постоянного напряжения с ШИМрегулированием. Материалы 64-ой НТК профессорско-преподавательского состава научных работников, аспирантов и студентов (г. Одесса, 1 – 4 декабря 2009 г.)

### ДОДАТОК А ПЕРЕЛІК КОПІЙ ДЕМОНСТРАЦІЙНОГО МАТЕРІАЛУ

Слайд 1 – Титульний слайд

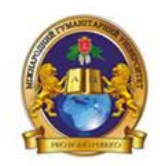

Міжнародний гуманітарний університет Кафедра комп'ютерних наук

# Математичні моделі та програмне забезпечення для дослідження понижувальнопідвищувальних перетворювачів напруги

Здобувач: Скородумов Віталій Олександрович Спеціальність: 121 «Інженерія програмного забезпечення» Керівник: к.т.н., доц. Русу О.П. Рецензент: к.т.н., доц. Йона Л.Г.

Слайд 2 – Приклад практичного використання понижувально-підвищувальних перетворювачів

### Приклад практичного використання понижувально-підвищувальних перетворювачів

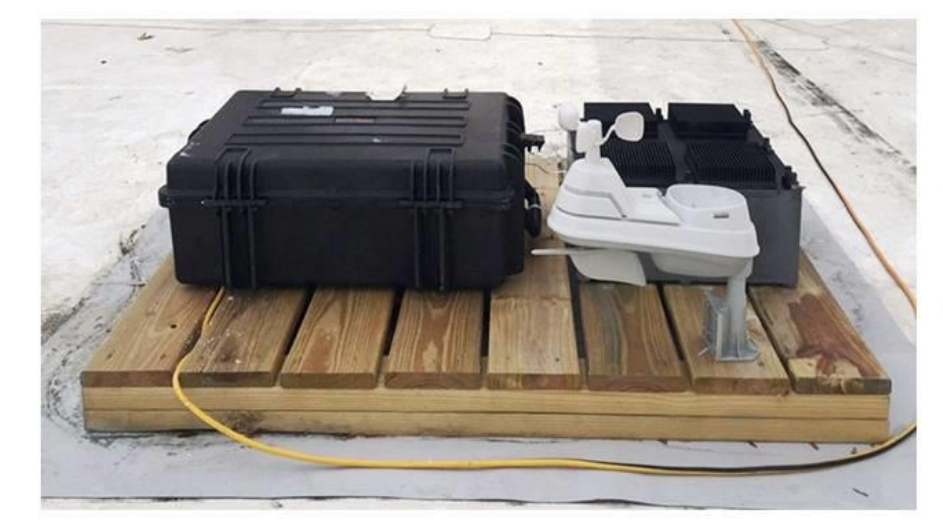

Метеостанція, що живиться від добових коливань температури повітря довколишнього середовища

# Основні характеристики роботи

- Об'єкт дослідження енергетичні та магнітні процеси в силовій частині понижувально-підвищувальних перетворювачів
- Предмет дослідження математичні моделі і програмне забезпечення для розрахунку та дослідження понижувальнопідвищувальних перетворювачів
- Мета роботи розробка математичних моделей та програмного забезпечення для дослідження понижувальнопідвищувальних перетворювачів
- Методи дослідження методи теорії електричних кіл

Слайд 4 – Понижувально-підвищувальний перетворювач із чотирма силовими ключами

# Понижувально-підвищувальний перетворювач із чотирма силовими ключами

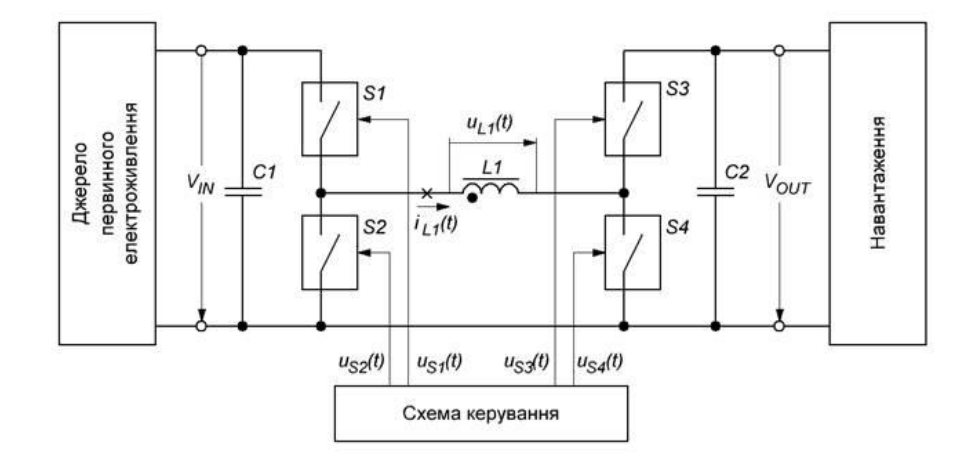

 $\overline{3}$ 

### Аналіз станів силової частини понижувальнопідвищувального перетворювача

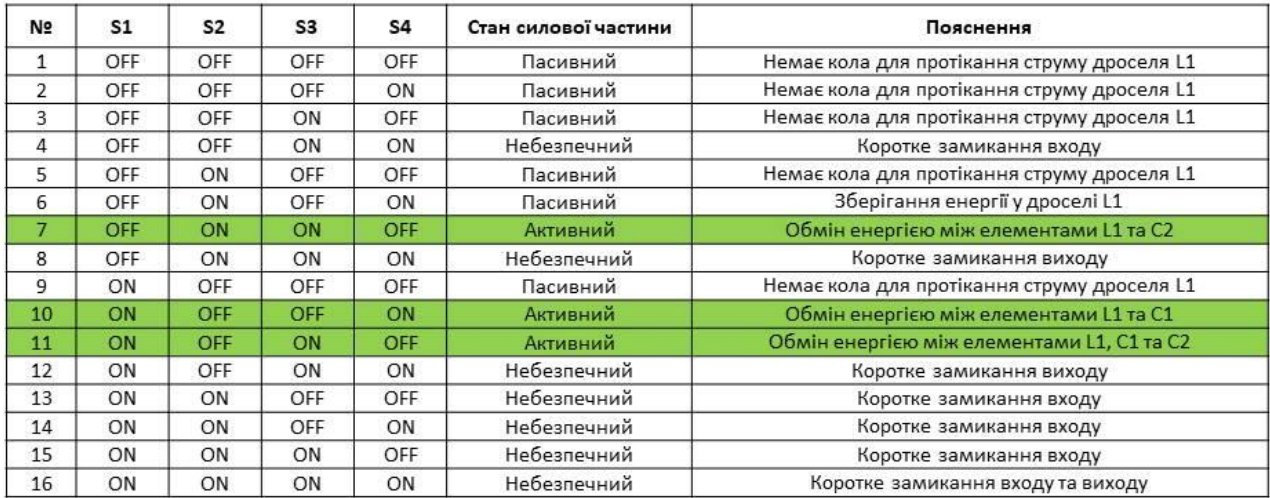

5

#### Слайд 6 – Приклад циклу перетворення

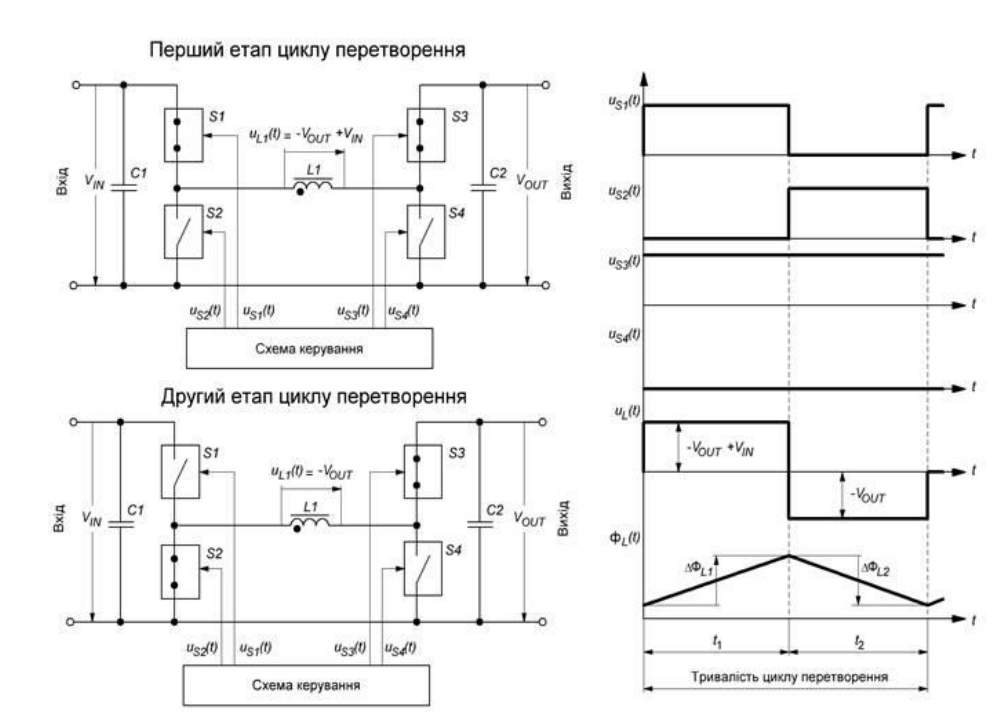

### Приклад циклу перетворення

Перший етап  $(t_1)$  - замкнені ключі S1 та S3 Другий етап (t<sub>2</sub>) – замкнені ключі S2 та S3

Зміна магнітного потоку в магнітопроводі дроселя L1 на етапі перетворення

$$
\Delta \Phi_L = \frac{1}{N_L} \int_{t_{\text{TOPT}}}^{t_{\text{XTH}}} u_L(t) dt
$$

Умова фізичної реалізації циклу перетворення:

$$
\sum_{i=1}^{N_{\rm E}} \Delta \Phi_{Li} = 0
$$

 $\overline{6}$ 

### Зведені співвідношення математичної моделі

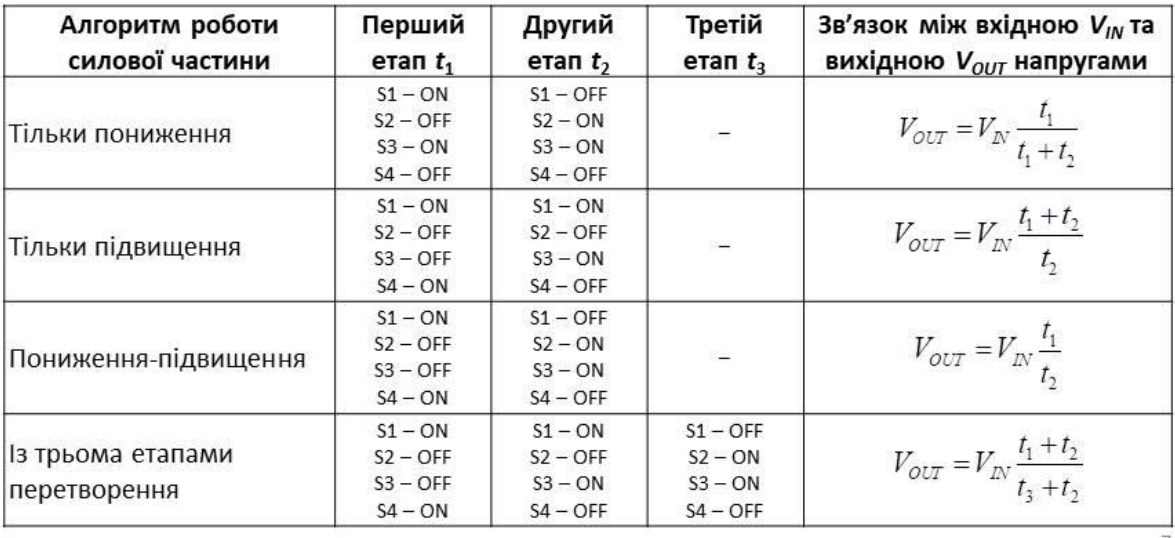

Слайд 8 – Структурна схема програмного застосунку TechProject

## Структурна схема програмного застосунку TechProject

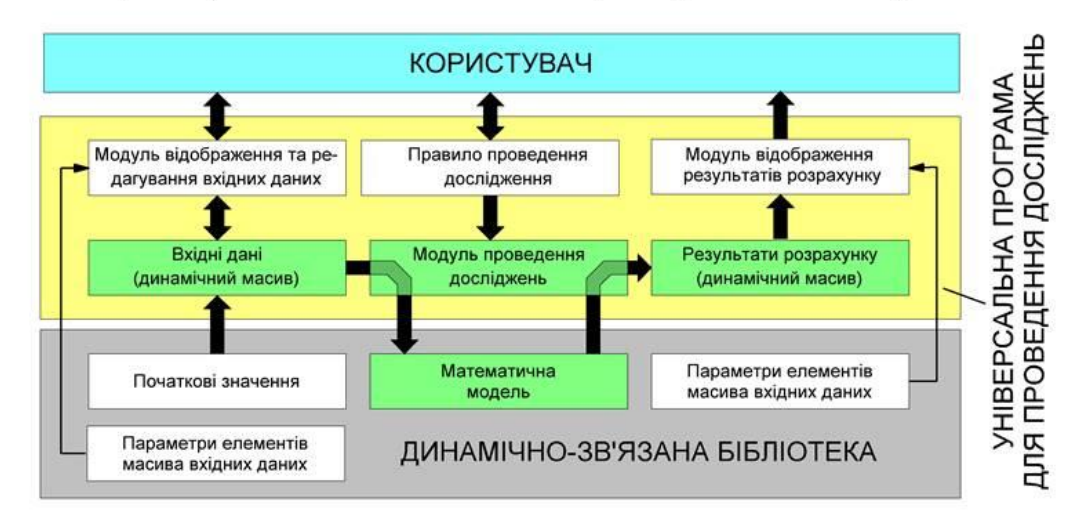

 $\overline{8}$ 

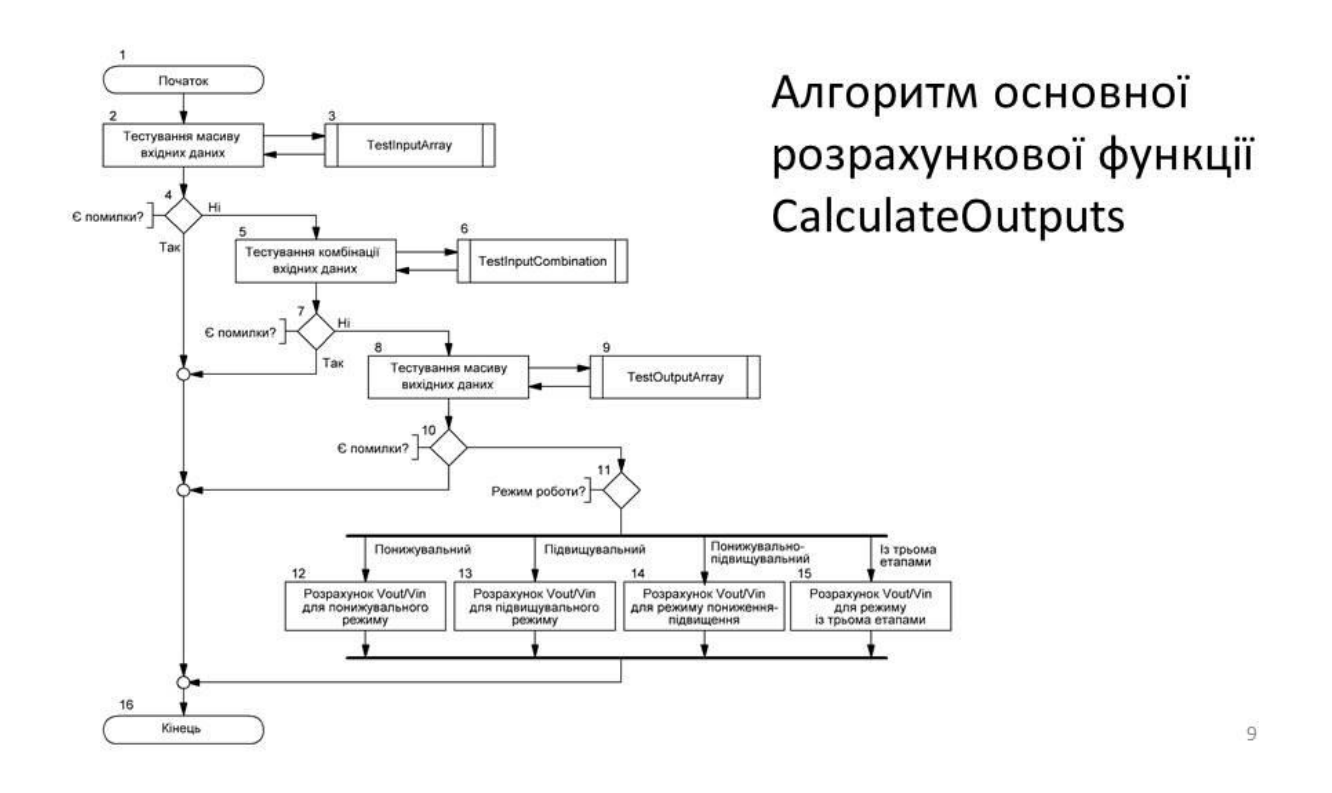

#### Слайд 9 – Алгоритм основної розрахункової функції CalculateOutputs

Слайд 10 – Залежність відносного значення вихідної напруги понижувально-підвищувального перетворювача із чотирма силовими ключами від відносного значення першого етапу регулювання

Залежність відносного значення вихідної напруги понижувальнопідвищувального перетворювача із чотирма силовими ключами від відносного значення першого етапу регулювання

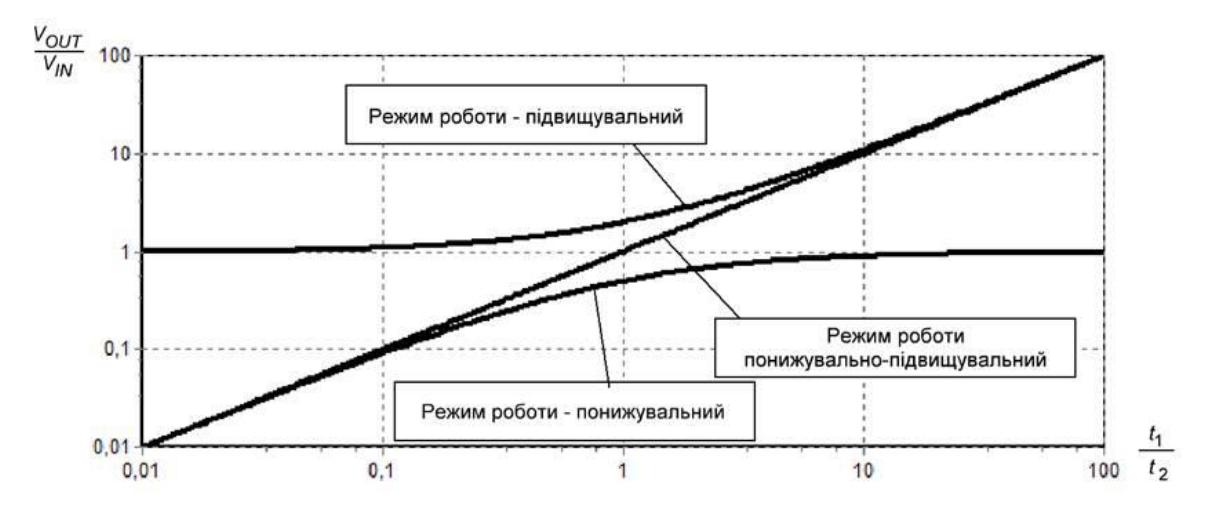

Слайд 11 – Залежність відносного значення вихідної напруги понижувально-підвищувального перетворювача із чотирма силовими ключами у режимі із трьома етапами перетворення від відносної тривалості першого етапу перетворення

Залежність відносного значення вихідної напруги понижувально-підвищувального перетворювача із чотирма силовими ключами у режимі із трьома етапами перетворення від відносної тривалості першого етапу перетворення

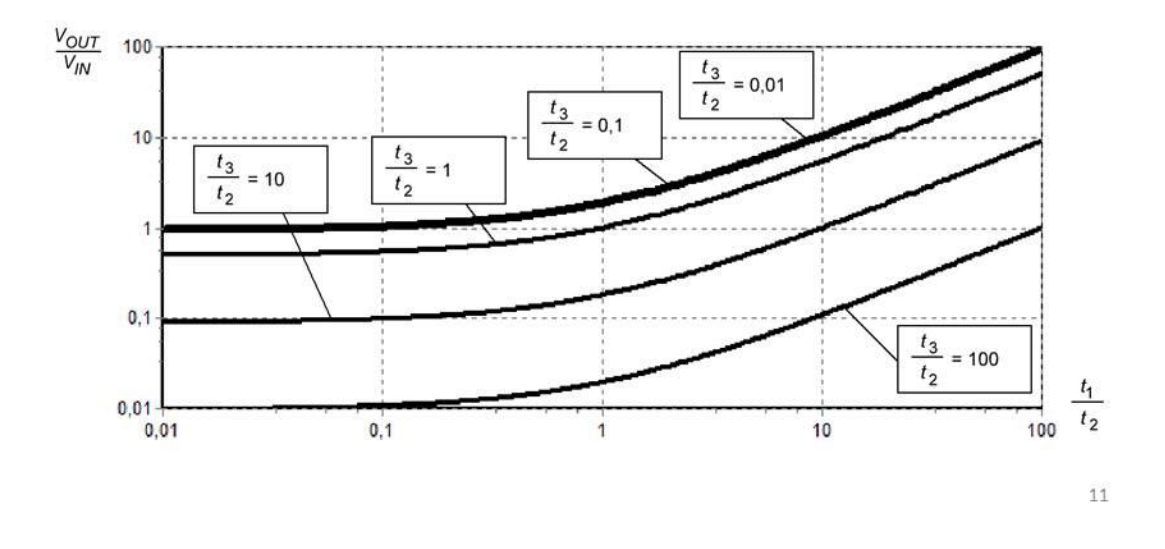

Слайд 11 – Висновки та рекомендації

# Висновки та рекомендації

1. Проведено аналіз енергетичних та магнітних процесів в силовій частині перетворювача, отримано нову математичну модель для чотирьох алгоритмів роботи

2. Проведено аналіз способів практичної реалізації математичної моделі, обґрунтовано використання динамічно-зв'язаних бібліотек та програмного застосунку TechProject

3. Створено динамічно-зв'язану бібліотеку SPS.dll у якій реалізовано математичну модель

4. Отримано нові результати досліджень роботи перетворювача у режимі із трьома етапами перетворення, показано, що шляхом зміни відносної тривалості інтервалів першого та третього етапів перетворення можна змістити регулювальну характеристику перетворювача в область із найкращими техніко-економічними показниками

5. Результати роботи доцільно використовувати: при проектуванні пристроїв живлення комп'ютерних застосунків, що живляться від систем збору енергії довколишнього середовища; під час підготовки фахівців у галузях інформаційних технологій для вивчення засобів електроживлення інфокомунікаційної та комп'ютерної техніки

### ДОДАТОК Б ВИХІДНИЙ КОД ПРОГРАМНОГО МОДУЛЯ

**unit** SPS\_UserFunction;

#### **interface**

```
uses SPS_StandartFunction, Math;
```

```
//#########################################################################
// КОНСТАНТИ
//#########################################################################
```
#### **const**

```
 // масив вхідних даних
M BUCK = 0;
M BOOST = 1;
M BUCK BOOST = 2;
M_3 STAGE = 3;
X MODE = 0;X T1 T2 = 1;
X T3 T2 = 2;
 // масив результатів розрахунку
Y_VIN VOUT = 0;
 // прототипи функцій
 function GetInputElementParams(Index: Integer; Value: Double;
   var ValueTitle, FullTitle, ShortTitle, UnitTitle: PChar;
   var Minimum, Maximum, Default: Double;
   Language: Integer): Integer; stdcall;
 function TestInputCombination(Inputs: array of Double): Integer; stdcall;
 function GetOutputElementParams(Index: Integer; var FullTitle, ShortTitle,
   UnitTitle: PChar; Language: Integer): Integer; stdcall;
 function CalculateOutputs(X: array of Double; var Y: array of Double;
   const IndexOfOutput: Integer = -1): Integer; stdcall;
 function GetErrorMessage (ErrorCode: Integer; Language: Integer = 0):
   PChar; stdcall;
```
#### **implementation**

```
// основна функція розрахунку
function CalculateOutputs(X: array of Double; var Y: array of Double; 
   const IndexOfOutput: Integer = -1): Integer; stdcall;
begin
   //Тестування вхідних даних
  Result := TestInputArray(X, []);
  if Result \langle \rangle ER OK then exit;
```

```
 //Тестування комбінації вихідних даних
  Result := TestInputCombination(X);
  if Result <> ER OK then exit;
   //Тестування масиву результатів розрахунку
  Result := TestOutputArray(Y);
   if Result <> ER_OK then exit;
   // Початок розрахунку
   case Round(X[X_MODE]) of
     // понижувальний
    M_BUCK: Y[Y_VIN_VOUT] := X[X_T1_T2] / (X[X_T1_T2] + 1);
     // підвищувальний
    M_BOOST: Y[Y_VIN_VOUT] := X[X_T1_T2] + 1;
     // понижувально-підвищувальний
    M_BUCK_BOOST: Y[Y_VIN_VOUT] := X[X_T1_T2];
     // трьохетапний
    M_3_STAGE: Y[Y_VIN_VOUT] := (X[X_T1_T2] + 1) / (X[X_T3_T2] + 1);
    else Y[Y_VIN_VOUT] := 0;
   end;
end;
//########################################################################
// МАСИВ ВИХІДНИХ ДАНИХ
//########################################################################
{Визначення параметрів елемента масиву вихідних даних
   Вхідні параметри:
     Index - індекс елемента у масиві
     Value – поточне значення елемента
     Language – код мови інтерфейсу
   Вихідні параметри:
     Minimum – мінімальне значення елемента
     Maximum – максимальне значення елемента
     Default - значення за замовчуванням
     FullTitle - повне найменування
    ShortTitle - скорочене найменування
     UnitTitle - одиниця виміру
     ValueTitle - смислове значення
     Значення функції – код помилки}
function GetInputElementParams(Index: Integer; Value: Double;
   var ValueTitle, FullTitle, ShortTitle, UnitTitle: PChar;
   var Minimum, Maximum, Default: Double;
   Language: Integer): Integer; stdcall;
begin
   Result := ER_OK;
```

```
 case Index of
     X_MODE: begin
       FullTitle := PChar(PAnsiChar('Режим роботи'));
      ShortTitle := PChar(PAnsiChar('Mode'));
      UnitTitle := PChar(PAnsiChar(''));
      ValueTitle := PChar(PAnsiChar(''));
     Minimum : = 0:Maximum := 3;
      Default := 0; case Round(Value) of
         M_BUCK: ValueTitle := PChar(PAnsiChar('Понижувальний'));
         M_BOOST: ValueTitle := PChar(PAnsiChar('Підвищувальний'));
         M_BUCK_BOOST: ValueTitle := PChar(PAnsiChar('Пониж/Підвищ.'));
         M_3_STAGE: ValueTitle := PChar(PAnsiChar('3 етапний'));
         else ValueTitle := PChar(PAnsiChar('Невідоме значення'));
       end;
     end;
     X_T1_T2: begin
      FullTitle := PChar(PAnsiChar('Співвідношення t1/t2'));
      ShortTitle := PChar(PAnsiChar('t1/t2'));
      UnitTitle := PChar(PAnsiChar(''));
      ValueTitle := PChar(PAnsiChar(''));
     Minimum := 0.01;
     Maximum := 100:
      Default := 1; end;
     X_T3_T2: begin
       FullTitle := PChar(PAnsiChar('Співвідношення t3/t2'));
      ShortTitle := PChar(PAnsiChar('t3/t2'));
      UnitTitle := PChar(PAnsiChar(''));
     ValueTitle := PChar(PAnsiChar(''));
     Minimum := 0.01;
     Maximum := 100;
     Default := 1; end;
     else Result := ER_UKNOWN_ELEMENT;
  end;
end;
//#######################################################################
{Перевірка комбінації значень елементів масиву вихідних даних
```

```
 Вхідні параметри:
     Inputs - масив вихідних даних
   Вихідні параметри:
     Значення функції – код помилки}
function TestInputCombination(Inputs: array of Double): Integer; stdcall;
begin
   Result := ER_OK;
end;
//##########################################################################
// МАСИВ РЕЗУЛЬТАТІВ РОЗРАХУНКУ
//#########################################################################
function GetOutputElementParams(Index: Integer;
  var FullTitle, ShortTitle, UnitTitle: PChar;
   Language: Integer): Integer; stdcall;
begin
   Result := ER_OK;
   case Index of
     Y_VIN_VOUT: begin
       FullTitle := PChar(PAnsiChar('Співвідношення Vout/Vin'));
      ShortTitle := PChar(PAnsiChar('Vout/Vin'));
       UnitTitle := PChar(PAnsiChar(''));
     end;
    else Result := ER UKNOWN ELEMENT;
   end;
end;
// #######################################################################
function GetErrorMessage (ErrorCode: Integer; Language: Integer = 0): 
   PChar; stdcall;
begin
   Result := GetStandartErrorMessage(ErrorCode, Language);
end;
```

```
end.
```
### ДОДАТОК В

### ТЕЗИ ДОПОВІДІ НА IХ ВСЕУКРАЇНСЬКІЙ НАУКОВО-ПРАКТИЧНІЙ КОНФЕРЕНЦІЇ СТУДЕНТІВ, АСПІРАНТІВ ТА МОЛОДИХ УЧЕНИХ «ГУМАНІТАРНИЙ І ІННОВАЦІЙНИЙ РАКУРС ПРОФЕСІЙНОЇ МАЙСТЕРНОСТІ: ПОШУКИ МОЛОДИХ ВЧЕНИХ» 15 грудня 2023 року м. Одеса, Україна

### МАТЕМАТИЧНІ МОДЕЛІ ТА ПРОГРАМНЕ ЗАБЕЗПЕЧЕННЯ ДЛЯ ДОСЛІДЖЕННЯ ПОНИЖУВАЛЬНО-ПІДВИЩУВАЛЬНИХ ПЕРЕТВОРЮВАЧІВ НАПРУГИ

*Скородумов В.О. здобувач вищої освіти другого (магістерського рівня) спеціальності 123 Комп'ютерна інженерія* 

*Науковий керівник: Русу О.П. кандидат технічних наук, доцент кафедри комп'ютерних наук Міжнародного гуманітарного університету м. Одеса, Україна*

При створенні інтернет-речей особливу увагу приділяють трьом головним питанням: функціональності, безпеці та енергоспоживанню. Але якщо функціональність притаманна будьякому технічному засобу або програмному застосунку, то вимоги до енергоспоживання інтренет-речей дещо відрізняються від аналогічних вимог, що висуваються до типового обладнання чи програмного забезпечення. Проблема полягає у тому, що інтернет-речі, наприклад, датчики моніторингу стану довколишнього середовища, дуже часто встановлюються у важкодоступних місцях із обмеженим доступом до джерел енергії, тому тривалість автономної роботи є одним із їх головних параметрів.

Для живлення інтернет-речей, розташованих у важкодоступних місцях, часто використовують технології збору енергії довколишнього середовища (Energy Harvesting, EH). Але головною особливістю енергії довколишнього середовища є нестабільність вихідної потужності. У реальних фото-, термо-, вібро- та інших перетворювачах вихідна напруга може коливатися в широких межах, і бути як більше, так і менше, напруги, необхідної для стабільної роботи електронної частини інтернет-речі. Це потребує використання спеціальних вузлів – перетворювачів, спроможних підтримувати стабільну вихідну напругу в широких межах.

Одним із варіантів вирішення цієї задачі є використання неінвертувальної понижувально-підвищувальної схеми із чотирма силовими ключами (4-Switch Non-Inverting Buck-Boost Converter) [1]. Однак незважаючи на те, що ця схема відома ще з 1980-х років, і на сьогоднішній день присутні спеціалізовані рішення, призначені для реалізації цього варіанту перетворювача, ця схема ще й досі залишається маловивченою, а її можливості, зокрема при

роботі у специфічних понижувально-підвищувальних режимах, ще й досі до кінця не вивчені. Усе це стримує не тільки практичне використання понижувально-підвищувальної схеми, а і розробку нових інтернет-речей, потреба у яких у наш час збільшується з кожним роком. Це і обумовило мету даної роботи, яка полягає у створенні математичної моделі та програмного забезпечення, що дозволять розраховувати та досліджувати силову частину неінвертувального понижувально-підвищувального перетворювача із чотирма силовими ключами, які можна застосовувати у різноманітних електронних пристроях, у тому числі і інтернет-речах, джерелом живлення для яких є енергія довколишнього середовища.

У доповіді розглянуті особливості отримання співвідношень (Табл. 1), які зв'язують величини вхідної *VIN* та вихідної *VOUT* напруг неінвертувального понижувальнопідвищувального перетворювача із чотирма силовими ключами (Рис. 1) із тривалостями етапів його циклу перетворення *t*<sup>1</sup> – *t*3. Результати проведеного аналізу показують, що у даній схемі можуть використовуватися чотири основні алгоритми комутації силових ключів, за допомогою яких можна як тільки збільшувати або тільки зменшувати вхідну напругу, так і забезпечувати будь-яке співвідношення вхідної та вихідної напруг. При цьому особливо цікавими, з практичної точки зору, є два останні алгоритми комутації, які забезпечують будь-яке співвідношення вхідної та вихідної напруг, оскільки це найбільше відповідає області практичного використання даної схеми.

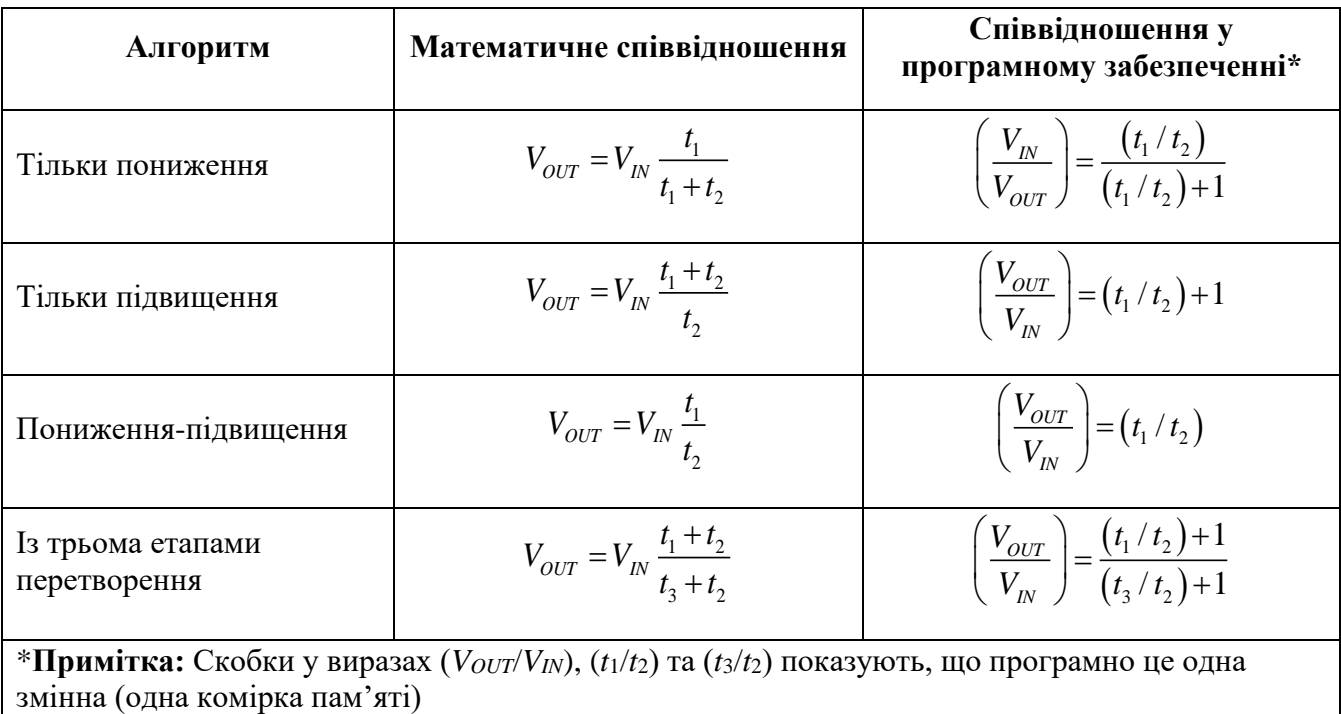

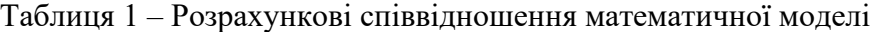

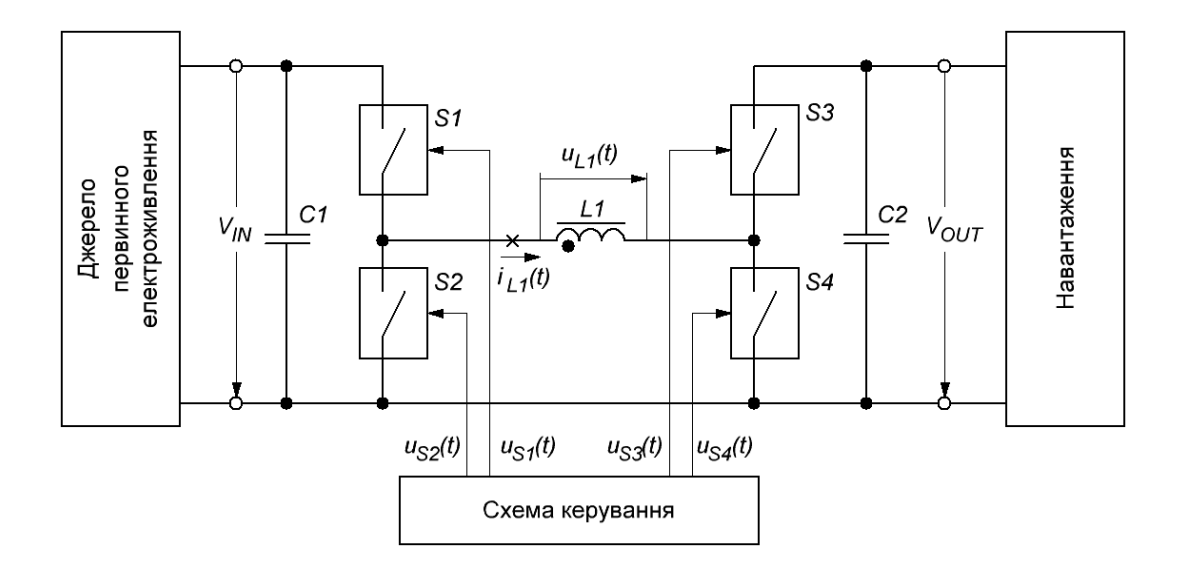

Рисунок 1 – Ідеалізована схема понижувально-підвищувального перетворювача із чотирма керованими силовими ключами

У доповіді наведені також результати аналізу існуючих методів практичної реалізації математичних моделей, який показав, що використання технології динамічно-зв'язаних бібліотек має певну низку переваг, головною з яких є можливість подальшої інтеграції розробленого програмного забезпечення з іншими програмними застосунками, у том числі і з системами автоматизованого проєктування [2]. У результаті була розроблена динамічнозв'язана бібліотека SPS.dll, яка дозволяє проводити дослідження характеристик понижувальнопідвищувальних перетворювачів напруги із чотирма силовими ключами, що можуть працювати у різних режимах роботи (Рис. 2).

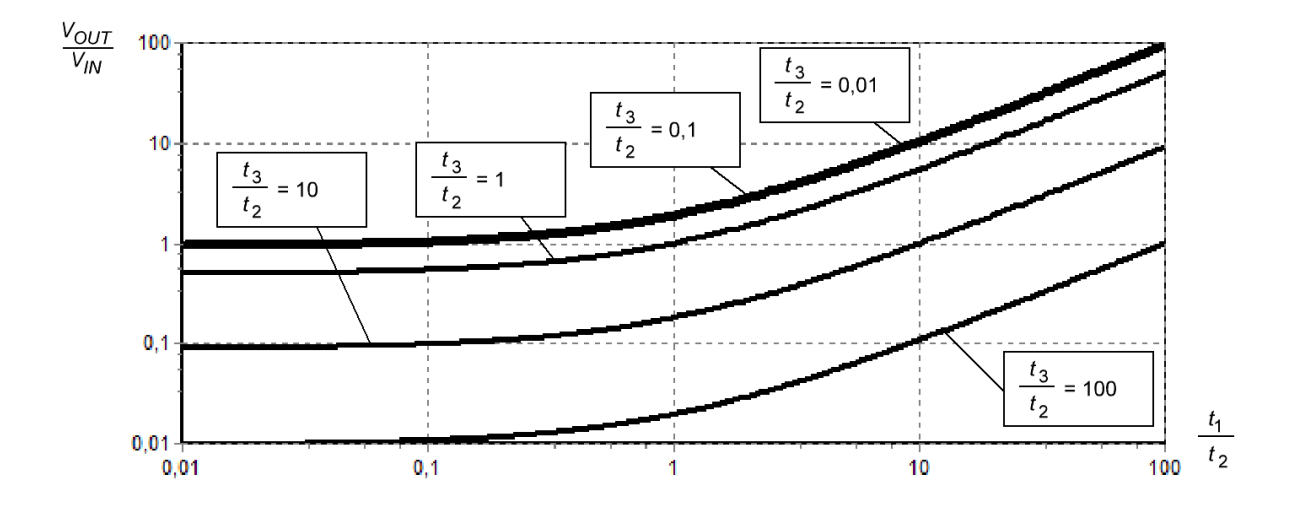

Рисунок 2 – Залежність відносного значення вихідної напруги понижувально-підвищувального перетворювача із чотирма силовими ключами у режимі

із трьома етапами перетворення від відносної тривалості першого етапу перетворення
Результати даної роботи доцільно використовувати при проектуванні пристроїв живлення засобів інформаційних технологій, зокрема пристроїв інтернету-речей, що живляться від систем збору енергії довколишнього середовища, для яких використання понижувальнопідвищувальних перетворювачів обґрунтовується специфікою первинних джерел живлення. Крім того їх можна використовувати під час підготовки фахівців у галузях інформаційних технологій, телекомунікації та радіотехніки, у тому числі і при вивченні засобів електроживлення та електропостачання, що використовують альтернативні джерела енергії.

## **Література:**

1. Kadatskui A.F., Rusu A.P. Determination of the necessary inductor core dimensions for switching electrical energy converters. *Наукові праці ОНАЗ ім. О.С. Попова*. Одеса, 2018. №1. С.125–135. DOI:10.33243/2518-7139-2018-1-1-125-134.

2. Русу А.П. Использование динамически подключаемых библиотек для моделирования электрических процессов радиотехнических устройств. *Наукові праці ОНАЗ ім. О.С. Попова*. Одеса, 2010. №1. С. 143–147.